#### **Intellectual Property Rights Notice for Open Specifications Documentation**

- **Technical Documentation.** Microsoft publishes Open Specifications documentation for protocols, file formats, languages, standards as well as overviews of the interaction among each of these technologies.
- **Copyrights.** This documentation is covered by Microsoft copyrights. Regardless of any other terms that are contained in the terms of use for the Microsoft website that hosts this documentation, you may make copies of it in order to develop implementations of the technologies described in the Open Specifications and may distribute portions of it in your implementations using these technologies or your documentation as necessary to properly document the implementation. You may also distribute in your implementation, with or without modification, any schema, IDL's, or code samples that are included in the documentation. This permission also applies to any documents that are referenced in the Open Specifications.
- **No Trade Secrets.** Microsoft does not claim any trade secret rights in this documentation.
- **Patents.** Microsoft has patents that may cover your implementations of the technologies described in the Open Specifications. Neither this notice nor Microsoft's delivery of the documentation grants any licenses under those or any other Microsoft patents. However, a given Open Specification may be covered by Microsoft [Open Specification Promise](http://go.microsoft.com/fwlink/?LinkId=214445) or the Community [Promise.](http://go.microsoft.com/fwlink/?LinkId=214448) If you would prefer a written license, or if the technologies described in the Open Specifications are not covered by the Open Specifications Promise or Community Promise, as applicable, patent licenses are available by contacting [iplg@microsoft.com.](mailto:iplg@microsoft.com)
- **Trademarks.** The names of companies and products contained in this documentation may be covered by trademarks or similar intellectual property rights. This notice does not grant any licenses under those rights.
- **Fictitious Names.** The example companies, organizations, products, domain names, e-mail addresses, logos, people, places, and events depicted in this documentation are fictitious. No association with any real company, organization, product, domain name, email address, logo, person, place, or event is intended or should be inferred.

**Reservation of Rights.** All other rights are reserved, and this notice does not grant any rights other than specifically described above, whether by implication, estoppel, or otherwise.

**Tools.** The Open Specifications do not require the use of Microsoft programming tools or programming environments in order for you to develop an implementation. If you have access to Microsoft programming tools and environments you are free to take advantage of them. Certain Open Specifications are intended for use in conjunction with publicly available standard specifications and network programming art, and assumes that the reader either is familiar with the aforementioned material or has immediate access to it.

*[MS-USRPCH] — v20121003 User Profile Change Log Web Service Protocol Specification* 

*Copyright © 2012 Microsoft Corporation.* 

# **Revision Summary**

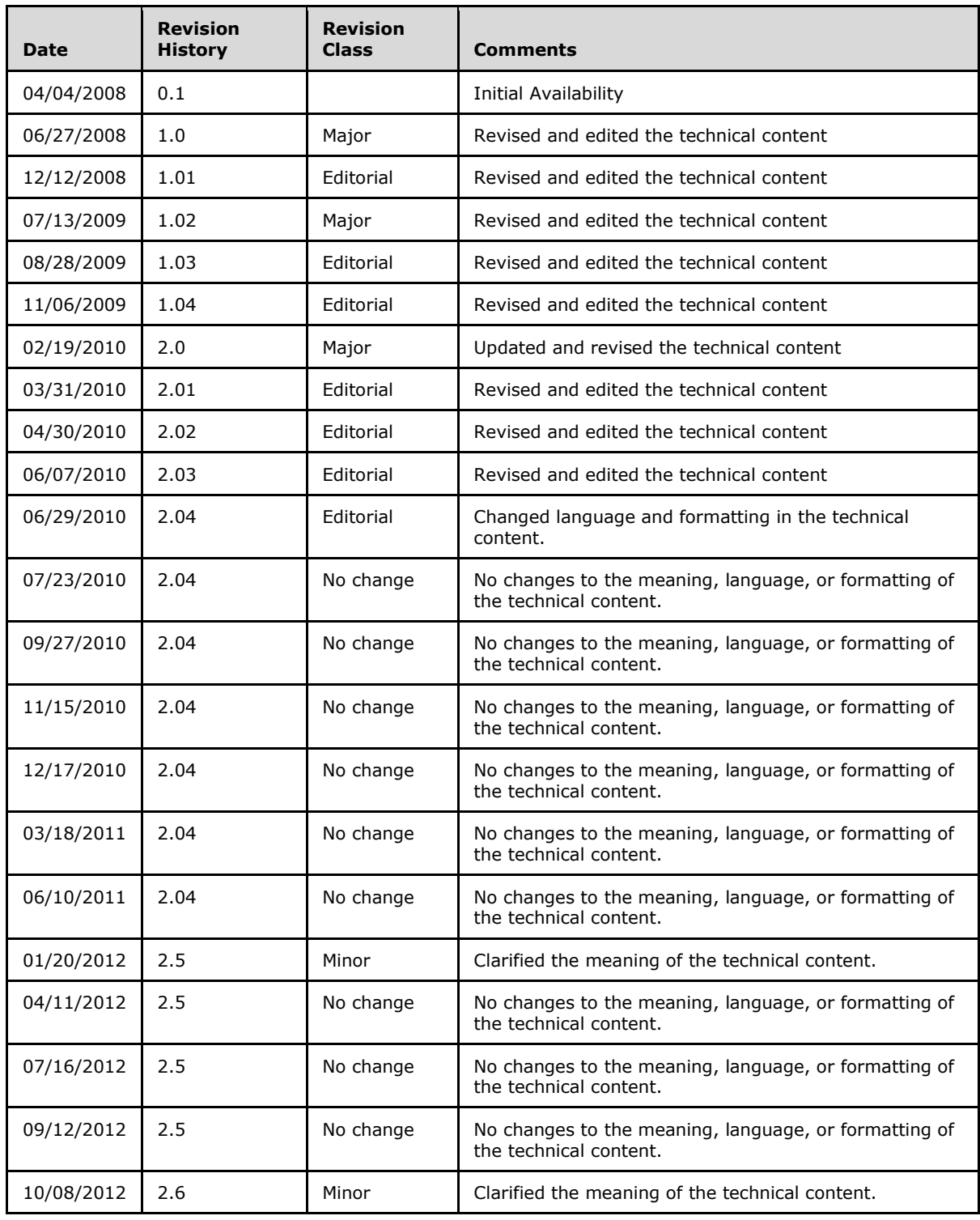

*[MS-USRPCH] — v20121003 User Profile Change Log Web Service Protocol Specification* 

*Copyright © 2012 Microsoft Corporation.* 

*Copyright © 2012 Microsoft Corporation.* 

# **Table of Contents**

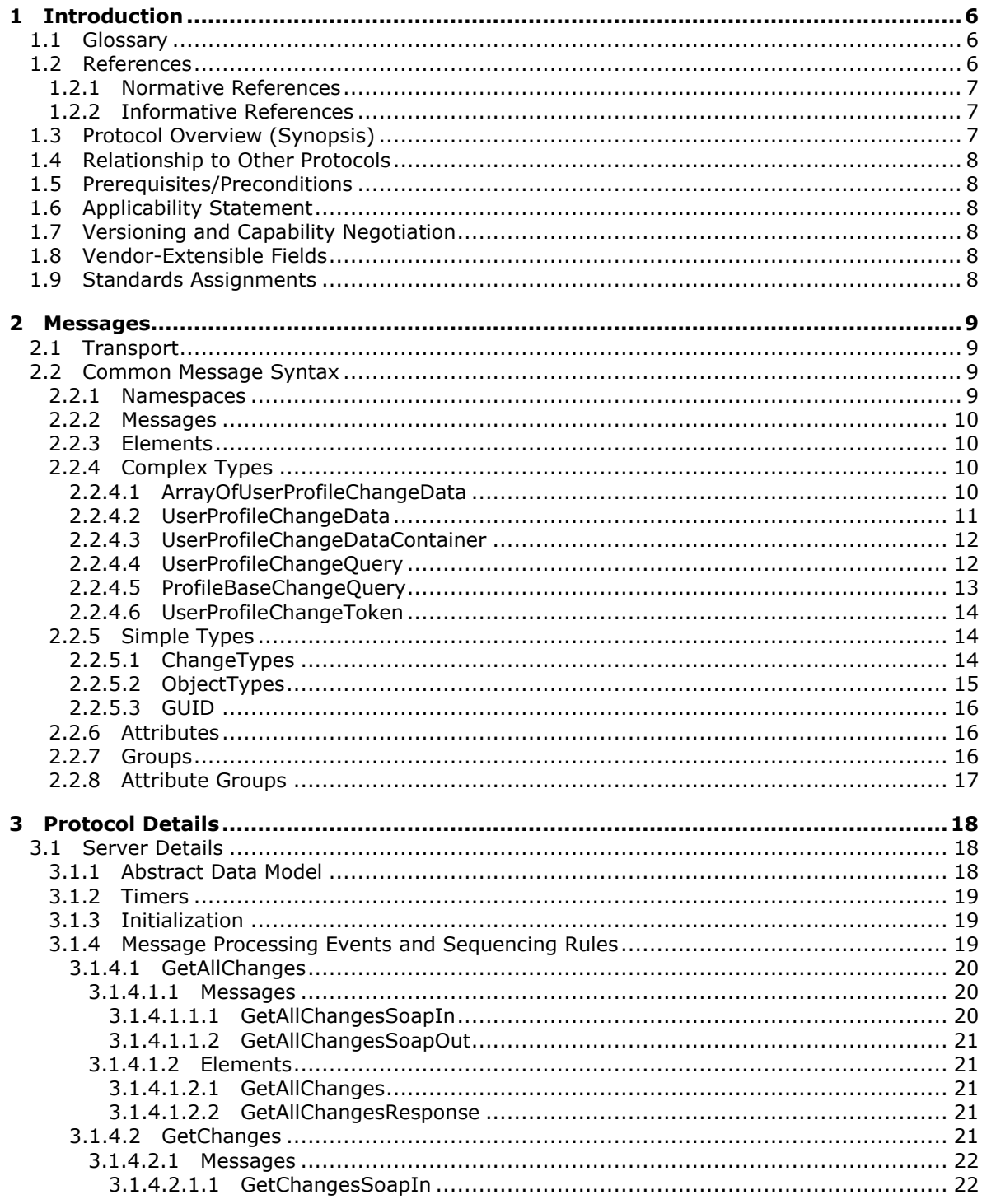

[MS-USRPCH] — v20121003<br>User Profile Change Log Web Service Protocol Specification

Copyright © 2012 Microsoft Corporation.

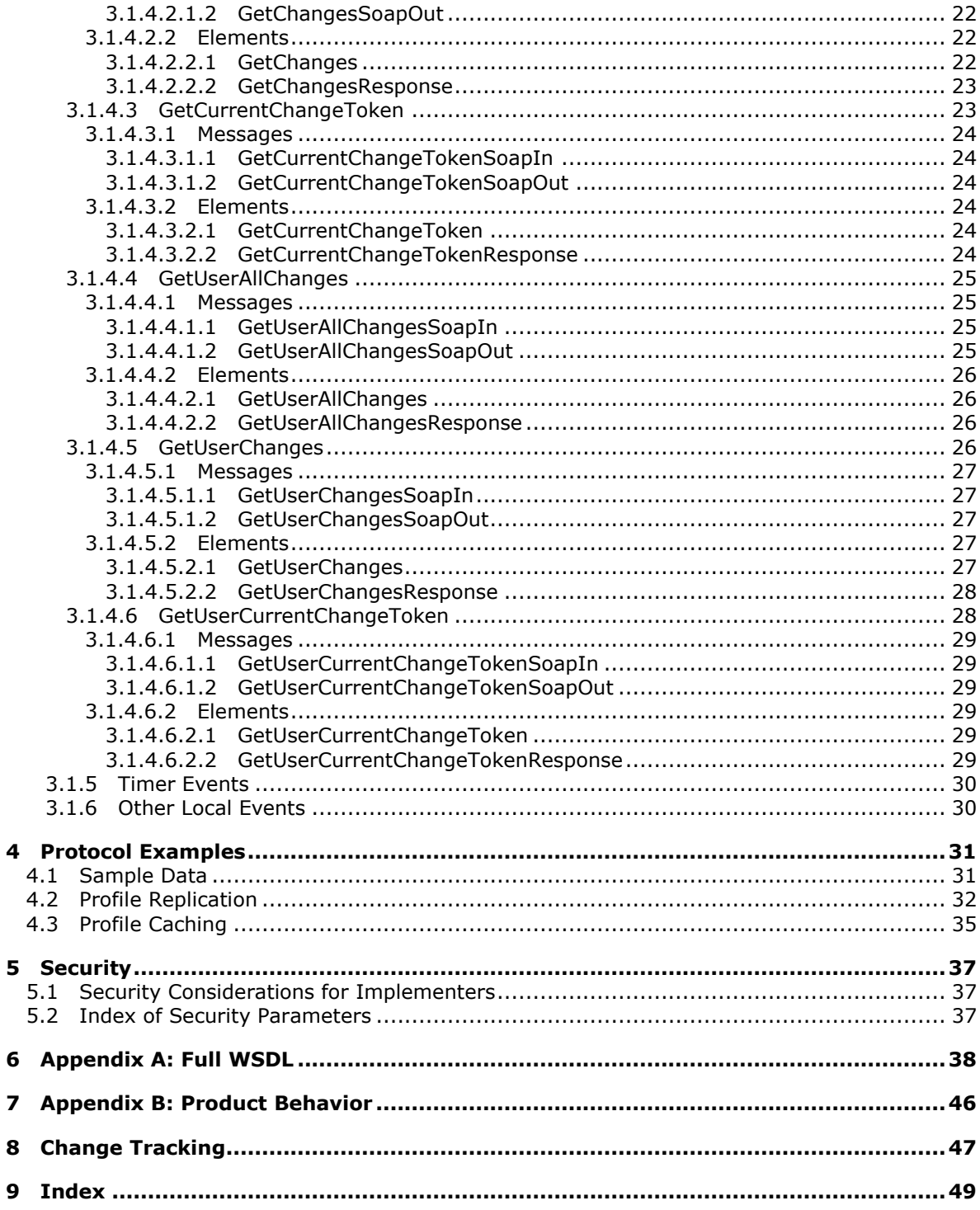

Copyright © 2012 Microsoft Corporation.

 $\mathbf{9}$ 

# <span id="page-5-0"></span>**1 Introduction**

<span id="page-5-4"></span>This document specifies the User Profile Change Log Web Service Protocol. This protocol enables a protocol client to query and synchronize changes from user profiles.

Sections 1.8, 2, and 3 of this specification are normative and can contain the terms MAY, SHOULD, MUST, MUST NOT, and SHOULD NOT as defined in RFC 2119. Sections 1.5 and 1.9 are also normative but cannot contain those terms. All other sections and examples in this specification are informative.

## <span id="page-5-1"></span>**1.1 Glossary**

The following terms are defined in [\[MS-GLOS\]:](%5bMS-GLOS%5d.pdf)

#### <span id="page-5-3"></span>**Hypertext Transfer Protocol (HTTP) Hypertext Transfer Protocol over Secure Sockets Layer (HTTPS)**

The following terms are defined in [\[MS-OFCGLOS\]:](%5bMS-OFCGLOS%5d.pdf)

**change token colleague crawl distribution list item multivalue property organization personal site Simple Object Access Protocol (SOAP) single-value property site site membership SOAP action SOAP body SOAP fault Uniform Resource Locator (URL) user profile user profile change entry log user profile privacy policy web log Web Services Description Language (WSDL) WSDL operation**

The following terms are specific to this document:

<span id="page-5-5"></span>**MAY, SHOULD, MUST, SHOULD NOT, MUST NOT:** These terms (in all caps) are used as described in [\[RFC2119\].](http://go.microsoft.com/fwlink/?LinkId=90317) All statements of optional behavior use either MAY, SHOULD, or SHOULD NOT.

## <span id="page-5-2"></span>**1.2 References**

References to Microsoft Open Specifications documentation do not include a publishing year because links are to the latest version of the technical documents, which are updated frequently. References to other documents include a publishing year when one is available.

*[MS-USRPCH] — v20121003 User Profile Change Log Web Service Protocol Specification* 

*Copyright © 2012 Microsoft Corporation.* 

## <span id="page-6-0"></span>**1.2.1 Normative References**

<span id="page-6-4"></span>We conduct frequent surveys of the normative references to assure their continued availability. If you have any issue with finding a normative reference, please contact [dochelp@microsoft.com.](mailto:dochelp@microsoft.com) We will assist you in finding the relevant information. Please check the archive site, [http://msdn2.microsoft.com/en-us/library/E4BD6494-06AD-4aed-9823-445E921C9624,](http://msdn2.microsoft.com/en-us/library/E4BD6494-06AD-4aed-9823-445E921C9624) as an additional source.

[MS-USPSWS] Microsoft Corporation, ["User Profile Service Web Service Protocol Specification"](%5bMS-USPSWS%5d.pdf).

[RFC2119] Bradner, S., "Key words for use in RFCs to Indicate Requirement Levels", BCP 14, RFC 2119, March 1997, [http://www.rfc-editor.org/rfc/rfc2119.txt](http://go.microsoft.com/fwlink/?LinkId=90317)

[RFC2616] Fielding, R., Gettys, J., Mogul, J., et al., "Hypertext Transfer Protocol -- HTTP/1.1", RFC 2616, June 1999, [http://www.ietf.org/rfc/rfc2616.txt](http://go.microsoft.com/fwlink/?LinkId=90372)

[SOAP1.1] Box, D., Ehnebuske, D., Kakivaya, G., et al., "Simple Object Access Protocol (SOAP) 1.1", May 2000, [http://www.w3.org/TR/2000/NOTE-SOAP-20000508/](http://go.microsoft.com/fwlink/?LinkId=90520)

[SOAP1.2/1] Gudgin, M., Hadley, M., Mendelsohn, N., Moreau, J., and Nielsen, H.F., "SOAP Version 1.2 Part 1: Messaging Framework", W3C Recommendation, June 2003, [http://www.w3.org/TR/2003/REC-soap12-part1-20030624](http://go.microsoft.com/fwlink/?LinkId=90521)

[SOAP1.2/2] Gudgin, M., Hadley, M., Mendelsohn, N., Moreau, J., and Nielsen, H.F., "SOAP Version 1.2 Part 2: Adjuncts", W3C Recommendation, June 2003, [http://www.w3.org/TR/2003/REC-soap12](http://go.microsoft.com/fwlink/?LinkId=90522) [part2-20030624](http://go.microsoft.com/fwlink/?LinkId=90522)

[WSDL] Christensen, E., Curbera, F., Meredith, G., and Weerawarana, S., "Web Services Description Language (WSDL) 1.1", W3C Note, March 2001, [http://www.w3.org/TR/2001/NOTE-wsdl-20010315](http://go.microsoft.com/fwlink/?LinkId=90577)

[XMLNS] Bray, T., Hollander, D., Layman, A., et al., Eds., "Namespaces in XML 1.0 (Third Edition)", W3C Recommendation, December 2009, [http://www.w3.org/TR/2009/REC-xml-names-20091208/](http://go.microsoft.com/fwlink/?LinkId=195065)

[XMLSCHEMA1] Thompson, H.S., Ed., Beech, D., Ed., Maloney, M., Ed., and Mendelsohn, N., Ed., "XML Schema Part 1: Structures", W3C Recommendation, May 2001, [http://www.w3.org/TR/2001/REC-xmlschema-1-20010502/](http://go.microsoft.com/fwlink/?LinkId=90608)

[XMLSCHEMA2] Biron, P.V., Ed. and Malhotra, A., Ed., "XML Schema Part 2: Datatypes", W3C Recommendation, May 2001, [http://www.w3.org/TR/2001/REC-xmlschema-2-20010502/](http://go.microsoft.com/fwlink/?LinkId=90610)

## <span id="page-6-1"></span>**1.2.2 Informative References**

<span id="page-6-3"></span>[MS-GLOS] Microsoft Corporation, ["Windows Protocols Master Glossary"](%5bMS-GLOS%5d.pdf).

[MS-OFCGLOS] Microsoft Corporation, ["Microsoft Office Master Glossary"](%5bMS-OFCGLOS%5d.pdf).

<span id="page-6-5"></span>[RFC2818] Rescorla, E., "HTTP Over TLS", RFC 2818, May 2000, [http://www.ietf.org/rfc/rfc2818.txt](http://go.microsoft.com/fwlink/?LinkId=90383)

#### <span id="page-6-2"></span>**1.3 Protocol Overview (Synopsis)**

This protocol is used by a protocol client to query and synchronize changes from a user profile store. This protocol enables a protocol client to query for changes to specific user profiles or for changes to all profiles on the protocol server. This protocol is also designed to support incremental search engine crawling, back-up, and data transfer from the user profile store.

*Copyright © 2012 Microsoft Corporation.* 

## <span id="page-7-0"></span>**1.4 Relationship to Other Protocols**

<span id="page-7-10"></span>This protocol uses the **[SOAP](%5bMS-OFCGLOS%5d.pdf)** message protocol for formatting request and response messages, as described in [\[SOAP1.1\],](http://go.microsoft.com/fwlink/?LinkId=90520) [\[SOAP1.2/1\]](http://go.microsoft.com/fwlink/?LinkId=90521) and [\[SOAP1.2/2\].](http://go.microsoft.com/fwlink/?LinkId=90522) It transmits those messages by using **[HTTP](%5bMS-GLOS%5d.pdf)**, as described in [\[RFC2616\],](http://go.microsoft.com/fwlink/?LinkId=90372) or **[Hypertext Transfer Protocol over Secure Sockets Layer](%5bMS-GLOS%5d.pdf)  [\(HTTPS\)](%5bMS-GLOS%5d.pdf)**, as described in [\[RFC2818\].](http://go.microsoft.com/fwlink/?LinkId=90383)

The following diagram shows the underlying messaging and transport stack used by the protocol:

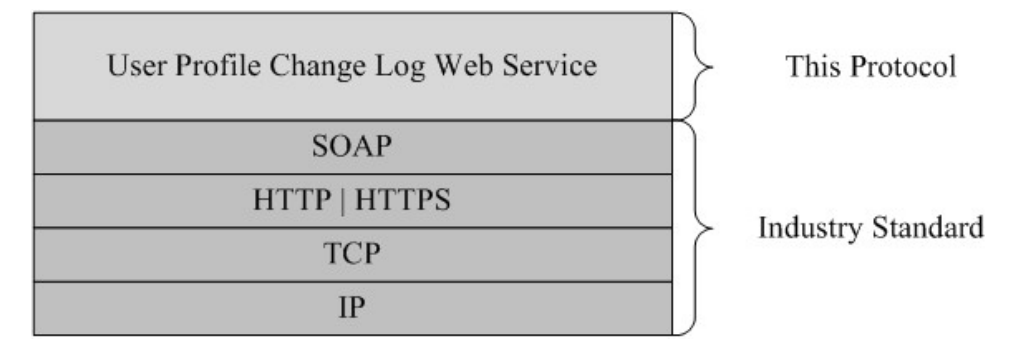

#### <span id="page-7-9"></span>**Figure 1: This protocol in relation to other protocols**

## <span id="page-7-1"></span>**1.5 Prerequisites/Preconditions**

This protocol operates against a **[site \(2\)](%5bMS-OFCGLOS%5d.pdf)** that is identified by a **[URL](%5bMS-OFCGLOS%5d.pdf)** that is known by protocol clients. The protocol server endpoint is formed by appending "/ vti bin/UserProfileChangeService.asmx" to the URL of the site (2); for example "http://www.example.com/Repository/\_vti\_bin/UserProfileChangeService.asmx".

<span id="page-7-6"></span>This protocol assumes that authentication has been performed by the underlying protocols.

## <span id="page-7-2"></span>**1.6 Applicability Statement**

This protocol is applicable in scenarios where one protocol server replicates the **[user profile](%5bMS-OFCGLOS%5d.pdf)** information from another protocol server for the search engine **[crawl](%5bMS-OFCGLOS%5d.pdf)** process against the user profile data, and for situations where the profile data is cached on the protocol client and kept synchronized with the protocol server.

## <span id="page-7-3"></span>**1.7 Versioning and Capability Negotiation**

<span id="page-7-7"></span>This document covers versioning issues in the following areas:

<span id="page-7-8"></span> **Supported Transports:** This protocol uses multiple transports with SOAP, as specified in section [2.1.](#page-8-4)

## <span id="page-7-4"></span>**1.8 Vendor-Extensible Fields**

<span id="page-7-11"></span>None.

#### <span id="page-7-5"></span>**1.9 Standards Assignments**

None.

*Copyright © 2012 Microsoft Corporation.* 

# <span id="page-8-0"></span>**2 Messages**

In the following sections, the schema definition might be less restrictive than the processing rules imposed by the protocol. The **[WSDL](%5bMS-OFCGLOS%5d.pdf)** in this specification matches the WSDL that shipped with the product and provides a base description of the schema. The text that introduces the WSDL specifies additional restrictions that reflect actual Microsoft product behavior. For example, the schema definition might allow for an element to be empty, null, or not present but the behavior of the protocol as specified restricts the same elements to being non-empty, not null, and present.

## <span id="page-8-1"></span>**2.1 Transport**

<span id="page-8-4"></span>Protocol servers need to support SOAP over HTTP. Additionally, protocol servers SHOULD support SOAP over HTTPS for securing communication with protocol clients.

This protocol uses SOAP for formatting requests and responses, as specified in [\[SOAP1.1\]](http://go.microsoft.com/fwlink/?LinkId=90520) section 4 or as specified in [\[SOAP1.2/1\]](http://go.microsoft.com/fwlink/?LinkId=90521) section 5. Protocol server faults are returned either by using an HTTP Status Code as specified in [\[RFC2616\]](http://go.microsoft.com/fwlink/?LinkId=90372) section 10, or by using a **[SOAP fault](%5bMS-OFCGLOS%5d.pdf)**, as specified either in [\[SOAP1.1\]](http://go.microsoft.com/fwlink/?LinkId=90520) section 4.4 or in [\[SOAP1.2/1\]](http://go.microsoft.com/fwlink/?LinkId=90521) section 5.4.

## <span id="page-8-2"></span>**2.2 Common Message Syntax**

<span id="page-8-6"></span>This section contains common definitions used by this protocol. The syntax of the definitions uses XML schema as defined in [\[XMLSCHEMA1\]](http://go.microsoft.com/fwlink/?LinkId=90608) and [\[XMLSCHEMA2\],](http://go.microsoft.com/fwlink/?LinkId=90610) and WSDL as defined in [\[WSDL\].](http://go.microsoft.com/fwlink/?LinkId=90577)

## <span id="page-8-3"></span>**2.2.1 Namespaces**

<span id="page-8-5"></span>This specification defines and references various XML namespaces using the mechanisms specified in [\[XMLNS\].](http://go.microsoft.com/fwlink/?LinkId=195065) Although this specification associates a specific XML namespace prefix for each XML namespace that is used, the choice of any particular XML namespace prefix is implementationspecific and not significant for interoperability.

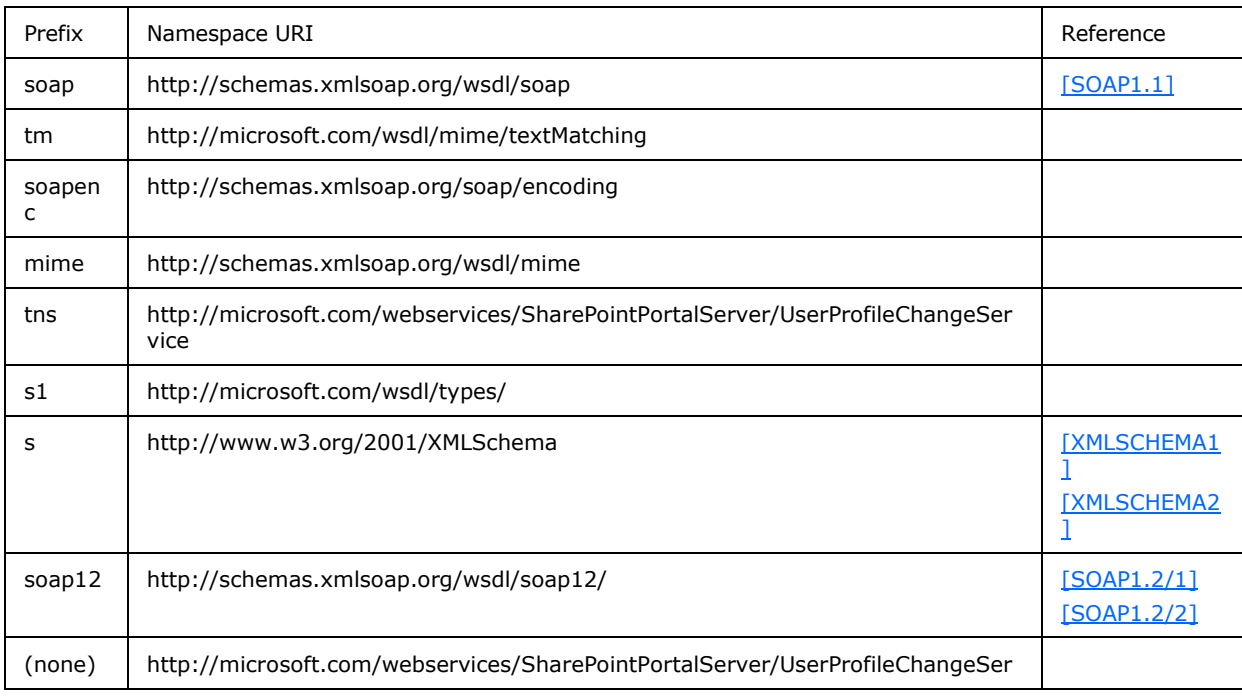

*[MS-USRPCH] — v20121003 User Profile Change Log Web Service Protocol Specification* 

*Copyright © 2012 Microsoft Corporation.* 

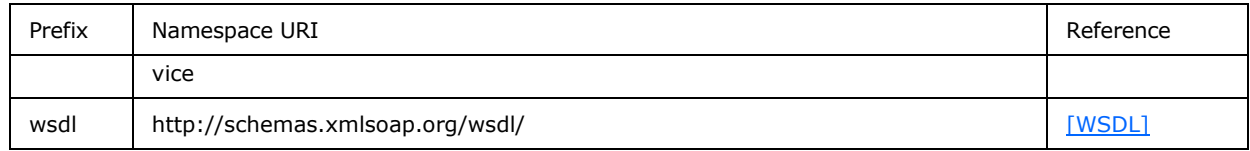

#### <span id="page-9-0"></span>**2.2.2 Messages**

<span id="page-9-7"></span><span id="page-9-6"></span>This specification does not define any common WSDL message definitions.

## <span id="page-9-1"></span>**2.2.3 Elements**

<span id="page-9-5"></span>This specification does not define any common XML schema element definitions.

## <span id="page-9-2"></span>**2.2.4 Complex Types**

The following table summarizes the set of common XML schema complex type definitions defined by this specification. XML schema complex type definitions that are specific to a particular operation are described with the operation.

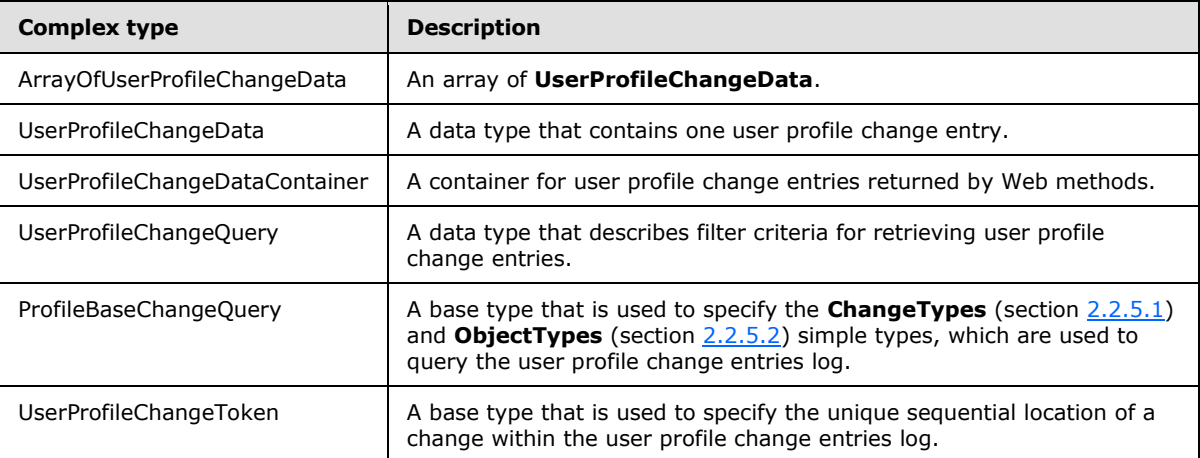

## <span id="page-9-3"></span>**2.2.4.1 ArrayOfUserProfileChangeData**

<span id="page-9-4"></span>The **ArrayOfUserProfileChangeData** complex type contains an array of user profile change entries as part of the response to any of the following request operations.

GetAllChanges (section [3.1.4.1\)](#page-19-3)

GetChanges (section [3.1.4.2\)](#page-20-5)

GetUserAllChanges (section [3.1.4.4\)](#page-24-4)

GetUserChanges (section [3.1.4.5\)](#page-25-4)

```
<s:complexType name="ArrayOfUserProfileChangeData">
   <s:sequence>
    <s:element name="UserProfileChangeData" type="tns:UserProfileChangeData"
               nillable="true" minOccurs="0" maxOccurs="unbounded"/>
```
*[MS-USRPCH] — v20121003 User Profile Change Log Web Service Protocol Specification* 

*Copyright © 2012 Microsoft Corporation.* 

```
 </s:sequence>
</s:complexType>
```
**UserProfileChangeData:** A **UserProfileChangeData** (section [2.2.4.2\)](#page-10-1) type is a property that MUST contain the data that identifies one change in the current request response.

## <span id="page-10-0"></span>**2.2.4.2 UserProfileChangeData**

The **UserProfileChangeData** complex type contains the data that identifies a change in the request response.

```
<s:complexType name="UserProfileChangeData">
   <s:sequence>
     <s:element minOccurs="1" maxOccurs="1" name="Id" type="s:long" />
     <s:element minOccurs="0" maxOccurs="1"
               name="UserAccountName" type="s:string" />
     <s:element minOccurs="0" maxOccurs="1"
               name="UserRemotePersonalSiteHostUrl" type="s:string" />
     <s:element minOccurs="1" maxOccurs="1"
               name="ChangeType" type="tns:ChangeTypes" />
     <s:element minOccurs="1" maxOccurs="1"
               name="ObjectType" type="tns:ObjectTypes" />
     <s:element minOccurs="1" maxOccurs="1" name="EventTime" type="s:dateTime" />
     <s:element minOccurs="0" maxOccurs="1" name="Value" />
     <s:element minOccurs="1" maxOccurs="1" name="PolicyId" type="s1:guid" />
     <s:element minOccurs="0" maxOccurs="1" name="PropertyName" type="s:string" />
 \langles:sequence>
</s:complexType>
```
**Id:** A **long** type that is a property that MUST contain a unique identifier for the user profile change entry.

**UserAccountName:** A string that is a property that MUST contain the user name.

**UserRemotePersonalSiteHostUrl:** A string that is a property that MUST contain a value representing the URL of the **[personal site](%5bMS-OFCGLOS%5d.pdf)** of the user.

**ChangeType:** This property MUST contain the **ChangeTypes** (section [2.2.5.1\)](#page-13-3) instance for the user profile change entry.

**ObjectType:** This property MUST contain the **ObjectTypes** (section [2.2.5.2\)](#page-14-1) instance for the user profile change entry.

**EventTime:** A **dateTime** type that is a property that MUST contain the date and time of the user profile change entry.

**Value:** This property is the value of the user profile change entry. This property does not have a specific type.

**PolicyId:** A **GUID** type that is a property that MUST contain a unique identifier for a **[user profile](%5bMS-OFCGLOS%5d.pdf)  [privacy policy](%5bMS-OFCGLOS%5d.pdf)** item.

**PropertyName:** A string that is a property that MUST be the name of a property in the user profile change entry if the **ObjectTypes** (section [2.2.5.2\)](#page-14-1) has the value "SingleValueProperty" or "MultiValueProperty". Otherwise, this property MUST be NULL.

*[MS-USRPCH] — v20121003 User Profile Change Log Web Service Protocol Specification* 

*Copyright © 2012 Microsoft Corporation.* 

## <span id="page-11-0"></span>**2.2.4.3 UserProfileChangeDataContainer**

The **UserProfileChangeDataContainer** type contains data about user profile change entries.

```
<s:complexType name="UserProfileChangeDataContainer">
  <s:sequence>
     <s:element minOccurs="0" maxOccurs="1"
               name="Changes" type="tns:ArrayOfUserProfileChangeData" />
    <s:element minOccurs="0" maxOccurs="1" name="ChangeToken" type="s:string" />
    <s:element minOccurs="1" maxOccurs="1"
               name="HasExceededCountLimit" type="s:boolean" />
  </s:sequence>
</s:complexType>
```
**Changes:** An **ArrayOfUserProfileChangeData** (section [2.2.4.1\)](#page-9-4) type that represents a set of user profile change entries that MUST be older than or include the value referred to by **ChangeToken**.

**ChangeToken:** A string that specifies the user profile **[change token](%5bMS-OFCGLOS%5d.pdf)** value that can be used to retrieve any user profile change entries that occur after the returned changes.

**HasExceededCountLimit:** A Boolean that MUST be true if the number of results exceeds 1000. Otherwise, **HasExceededCountLimit** MUST be false. If **HasExceededCountLimit** is true, only the 1000 most recent changes will be retrieved.

## <span id="page-11-1"></span>**2.2.4.4 UserProfileChangeQuery**

**UserProfileChangeQuery** is a complex type that is used to specify the filter criteria for retrieving user profile change entries.

```
<s:complexType name="UserProfileChangeQuery">
  <s:complexContent mixed="false">
     <s:extension base="tns:ProfileBaseChangeQuery">
      <s:sequence>
        <s:element minOccurs="1" maxOccurs="1"
                   name="Anniversary" type="s:boolean" />
         <s:element minOccurs="1" maxOccurs="1"
                   name="DistributionListMembership" type="s:boolean" />
         <s:element minOccurs="1" maxOccurs="1"
                   name="SiteMembership" type="s:boolean" />
         <s:element minOccurs="1" maxOccurs="1" name="QuickLink" type="s:boolean" />
         <s:element minOccurs="1" maxOccurs="1" name="Colleague" type="s:boolean" />
         <s:element minOccurs="1" maxOccurs="1" name="WebLog" type="s:boolean" />
         <s:element minOccurs="1" maxOccurs="1"
                   name="PersonalizationSite" type="s:boolean" />
         <s:element minOccurs="1" maxOccurs="1"
                   name="UserProfile" type="s:boolean" />
         <s:element minOccurs="1" maxOccurs="1"
                    name="OrganizationMembership" type="s:boolean" />
       </s:sequence>
     </s:extension>
  </s:complexContent>
</s:complexType>
```
**Anniversary:** A Boolean that specifies a query for Anniversary (section [2.2.5.2\)](#page-14-1) changes to be executed. True indicates to query for **Anniversary** changes; false indicates not to query for **Anniversary** change.

*[MS-USRPCH] — v20121003 User Profile Change Log Web Service Protocol Specification* 

*Copyright © 2012 Microsoft Corporation.* 

**DistributionListMembership:** A Boolean that specifies a query for **DLMembership** (section [2.2.5.2\)](#page-14-1) changes to be executed. True indicates to query for **DLMembership** changes; false indicates not to query for **DLMembership** changes.

**SiteMembership:** A Boolean that specifies a query for **SiteMembership** (section [2.2.5.2\)](#page-14-1) changes to be executed. True indicates to query for **SiteMembership** changes; false indicates not to query for **SiteMembership** changes.

**QuickLink:** A Boolean that specifies whether or not to query for **QuickLink** (section [2.2.5.2\)](#page-14-1)changes. True indicates to query for **QuickLink** changes; false indicates not to query for **QuickLink** changes.

**Colleague:** A Boolean that specifies whether or not to query for **Colleague** (section [2.2.5.2\)](#page-14-1) changes. True indicates to query for **Colleague** changes; false indicates not to query for **Colleague** changes.

**WebLog:** A Boolean that specifies whether or not to query for **WebLog** (section [2.2.5.2\)](#page-14-1) changes. True indicates to query for **WebLog** changes; false indicates not to query for **WebLog** changes.

**PersonalizationSite:** A Boolean that specifies whether or not to query for **PersonalizationSite** (section [2.2.5.2\)](#page-14-1) changes. True indicates to query for **PersonalizationSite** changes; false indicates not to query for **PersonalizationSite** changes.

**UserProfile:** A Boolean that specifies whether or not to query for **UserProfile** (section [2.2.5.2\)](#page-14-1) changes. True indicates to query for **UserProfile** changes; false indicates not to query for **UserProfile** changes.

**OrganizationMembership**: A Boolean that specifies whether or not to query for **OrganizationMembership** (section [2.2.5.2\)](#page-14-1) changes. True indicates to query for **OrganizationMembership** changes; false indicates not to query for **OrganizationMembership** changes.

## <span id="page-12-0"></span>**2.2.4.5 ProfileBaseChangeQuery**

<span id="page-12-1"></span>**ProfileBaseChangeQuery** is a complex base type that is used to specify the **ChangeTypes** (section [2.2.5.1\)](#page-13-3) and **ObjectTypes** (section [2.2.5.2\)](#page-14-1) simple types, which are used to query the user profile change entries log.

```
<s:complexType name="ProfileBaseChangeQuery">
  <s:sequence>
     <s:element minOccurs="1" maxOccurs="1"
               name="SingleValueProperty" type="s:boolean" />
     <s:element minOccurs="1" maxOccurs="1"
               name="MultiValueProperty" type="s:boolean" />
     <s:element minOccurs="1" maxOccurs="1" name="Custom" type="s:boolean" />
     <s:element minOccurs="1" maxOccurs="1" name="Add" type="s:boolean" />
     <s:element minOccurs="1" maxOccurs="1" name="Update" type="s:boolean" />
     <s:element minOccurs="1" maxOccurs="1"
               name="UpdateMetadata" type="s:boolean" />
    <s:element minOccurs="1" maxOccurs="1" name="Delete" type="s:boolean" />
    <s:element minOccurs="0" maxOccurs="1"
               name="ChangeTokenStart" type="tns:UserProfileChangeToken" />
  </s:sequence>
</s:complexType>
```
*[MS-USRPCH] — v20121003 User Profile Change Log Web Service Protocol Specification* 

*Copyright © 2012 Microsoft Corporation.* 

**SingleValueProperty:** A Boolean that specifies whether or not to query for single value property changes. A query run based on this value specifies the modified **ChangeTypes** records. True indicates to query for single value property changes; false indicates not to query for single value property changes.

**MultiValueProperty:** A Boolean that specifies whether or not to query for multiple property value changes. A query run based on this value specifies all **ChangeTypes** records that match the individual values of the multiple property values. True indicates to query for multiple property value changes; false indicates not to query for multiple property value changes.

**Custom:** A Boolean that specifies whether or not to include Custom ObjectTypes in the query. True indicates to include Custom ObjectTypes in the query; false indicates not to include Custom ObjectTypes in the query.

**Add:** A Boolean that specifies whether or not to query for **Add** (section [2.2.5.1\)](#page-13-3) changes. True indicates to query for **Add** changes; false indicates not to query for **Add** changes.

**Update:** A Boolean that specifies whether or not to query for **Modify** changes. True indicates to query for **Modify** changes; false indicates not to query for **Modify** changes.

**UpdateMetadata:** A Boolean that specifies whether or not to query for **Metadata** update changes. True indicates to query for **Metadata** update changes; false indicates not to query for **Metadata** update changes.

**Delete:** A Boolean that specifies whether or not to query for **Delete** (section [2.2.5.1\)](#page-13-3) changes. True indicates to query for **Delete** changes; false indicates not to query for **Delete** changes.

**ChangeTokenStart:** Specifies the starting location in the user profile change logs for the query. The **UserProfileChangeToken** type MUST support construction from a string representation of a change token (section [2.2.4.3\)](#page-11-2).

## <span id="page-13-0"></span>**2.2.4.6 UserProfileChangeToken**

<span id="page-13-4"></span>**UserProfileChangeToken** is a complex base type that is used to specify the unique sequential location of a change within the user profile change entries log. The **UserProfileChangeToken** type MUST support construction from a string representation of a change token.

```
<s:complexType name="UserProfileChangeToken" />
```
## <span id="page-13-1"></span>**2.2.5 Simple Types**

The following table summarizes the set of common XML schema simple type definitions defined by this specification. XML schema simple type definitions that are specific to a particular operation are described with the operation.

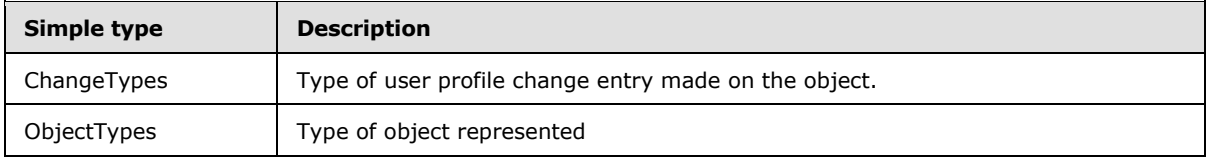

## <span id="page-13-2"></span>**2.2.5.1 ChangeTypes**

<span id="page-13-3"></span>**ChangeTypes** is a simple type that enumerates the valid operation types applied to user profile data.

*[MS-USRPCH] — v20121003 User Profile Change Log Web Service Protocol Specification* 

*Copyright © 2012 Microsoft Corporation.* 

```
<s:simpleType name="ChangeTypes">
  <s:list>
    <s:simpleType>
      <s:restriction base="s:string">
         <s:enumeration value="None"/>
         <s:enumeration value="Add"/>
         <s:enumeration value="Modify"/>
         <s:enumeration value="Delete"/>
         <s:enumeration value="Metadata"/>
         <s:enumeration value="All"/>
      \langle/s:restriction>
     </s:simpleType>
  \langle/s:list>
</s:simpleType>
```
The following table defines the allowable values for **ChangeTypes**:

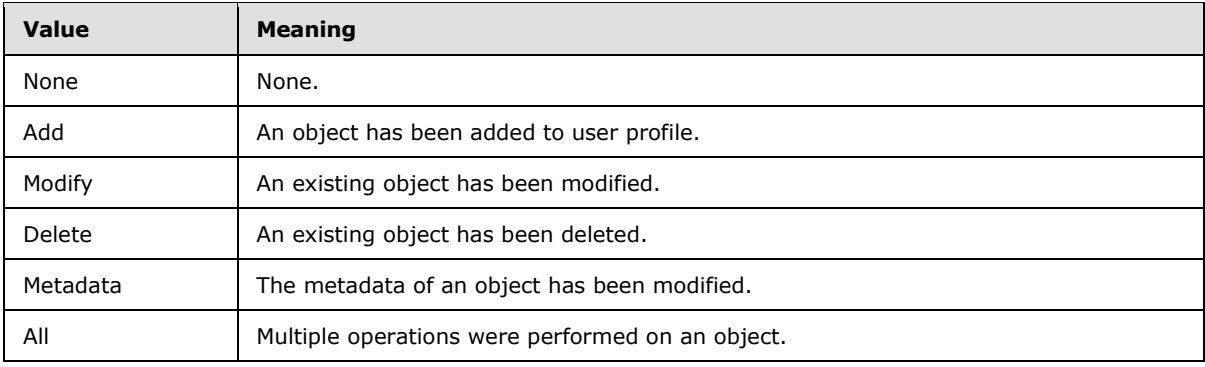

## <span id="page-14-0"></span>**2.2.5.2 ObjectTypes**

<span id="page-14-1"></span>**ObjectTypes** is a simple type that enumerates the supported types.

```
<s:simpleType name="ObjectTypes">
  <s:list>
     <s:simpleType>
       <s:restriction base="s:string">
         <s:enumeration value="None"/>
         <s:enumeration value="SingleValueProperty"/>
         <s:enumeration value="MultiValueProperty"/>
         <s:enumeration value="Anniversary"/>
         <s:enumeration value="DLMembership"/>
         <s:enumeration value="SiteMembership"/>
         <s:enumeration value="QuickLink"/>
         <s:enumeration value="Colleague"/>
         <s:enumeration value="PersonalizationSite"/>
         <s:enumeration value="UserProfile"/>
         <s:enumeration value="WebLog"/>
         <s:enumeration value="Custom" />
         <s:enumeration value="OrganizationProfile" />
         <s:enumeration value="OrganizationMembership" />
         <s:enumeration value="All"/>
       </s:restriction>
     </s:simpleType>
  \langle/s:list>
```
*[MS-USRPCH] — v20121003 User Profile Change Log Web Service Protocol Specification* 

*Copyright © 2012 Microsoft Corporation.* 

</s:simpleType>

The following table defines the allowable values for **ObjectTypes**:

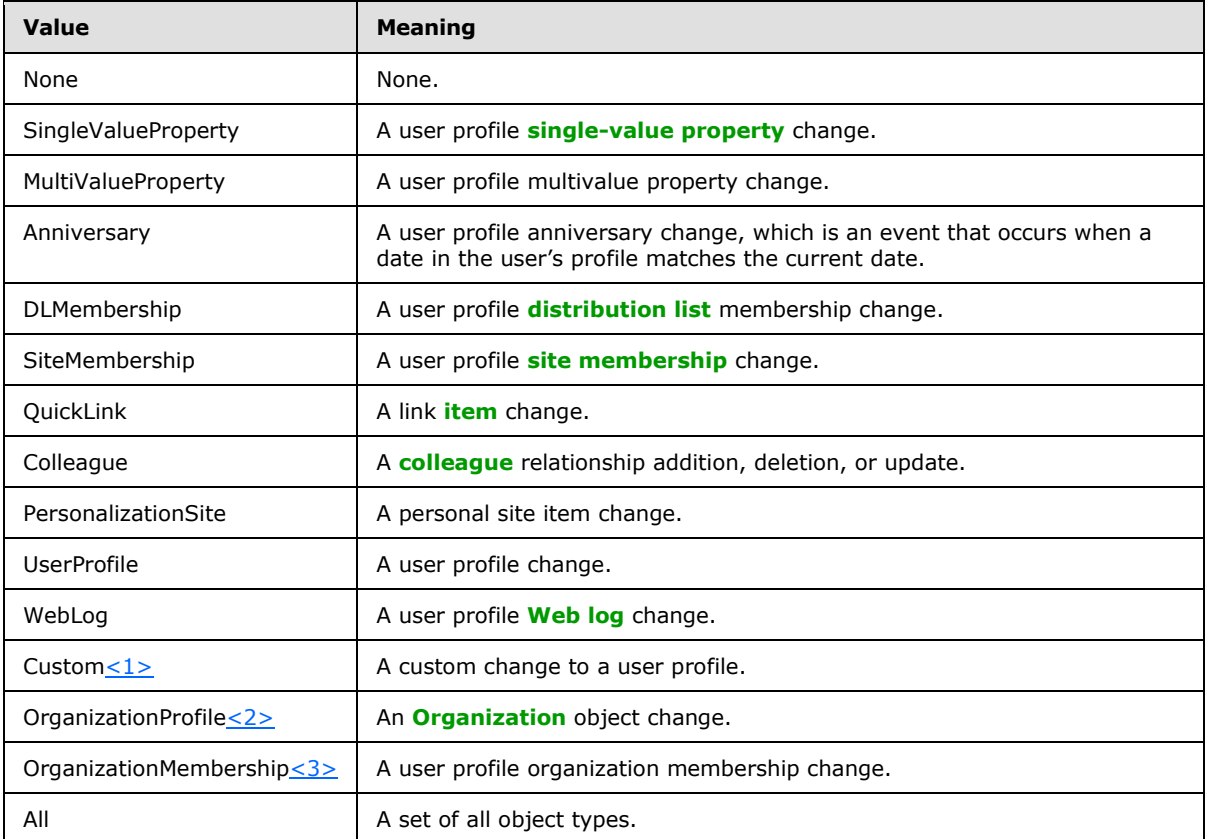

## <span id="page-15-5"></span><span id="page-15-4"></span><span id="page-15-3"></span><span id="page-15-0"></span>**2.2.5.3 GUID**

<span id="page-15-8"></span>**GUID** is a simple type that is used to represent a **GUID**.

```
<s:simpleType name="guid">
  <s:restriction base="s:string">
   \les:pattern value="[0-9a-fA-F]{8}-[0-9a-fA-F]{4}-[0-9a-fA-F]{4}-[0-9a-fA-F]{4}-[0-9a-fA-
F]{12}"/>
  \langle/s:restriction>
</s:simpleType>
```
## <span id="page-15-1"></span>**2.2.6 Attributes**

<span id="page-15-7"></span><span id="page-15-6"></span>This specification does not define any common XML schema attribute definitions.

## <span id="page-15-2"></span>**2.2.7 Groups**

This specification does not define any common XML schema group definitions.

*Copyright © 2012 Microsoft Corporation.* 

*<sup>[</sup>MS-USRPCH] — v20121003 User Profile Change Log Web Service Protocol Specification* 

## <span id="page-16-0"></span>**2.2.8 Attribute Groups**

<span id="page-16-1"></span>This specification does not define any common XML schema attribute group definitions.

*[MS-USRPCH] — v20121003 User Profile Change Log Web Service Protocol Specification* 

*Copyright © 2012 Microsoft Corporation.* 

# <span id="page-17-0"></span>**3 Protocol Details**

<span id="page-17-4"></span>In the following sections, the schema definition might differ from the processing rules imposed by the protocol. The WSDL in this specification matches the WSDL that shipped with the product and provides a base description of the schema. The text that introduces the WSDL might specify differences that reflect actual Microsoft product behavior. For example, the schema definition might allow for an element to be **empty**, **null**, or **not present** but the behavior of the protocol as specified restricts the same elements to being **non-empty**, **not null**, and **present**.

The client side of this protocol is simply a pass-through. That is, no additional timers or other state is required on the client side of this protocol. Calls made by the higher-layer protocol or application are passed directly to the transport, and the results returned by the transport are passed directly back to the higher-layer protocol or application.

# <span id="page-17-1"></span>**3.1 Server Details**

## <span id="page-17-2"></span>**3.1.1 Abstract Data Model**

<span id="page-17-3"></span>This section describes a conceptual model of possible data organization that an implementation maintains to participate in this protocol. The described organization is provided to facilitate the explanation of how the protocol behaves. This document does not mandate that implementations adhere to this model, as long as their external behavior is consistent with the information that is described in this document.

This protocol is contingent on the abstract data model as specified by [\[MS-USPSWS\]](%5bMS-USPSWS%5d.pdf) section 3.1.1.

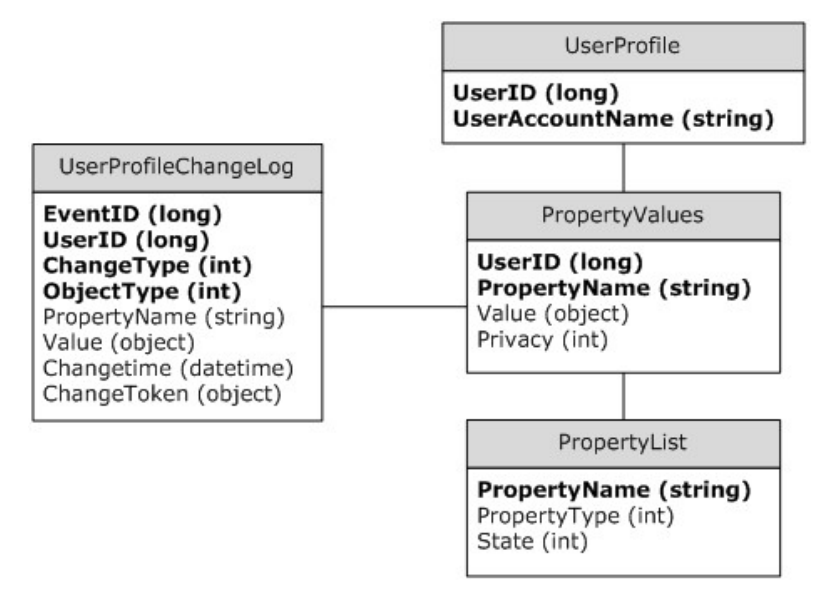

#### **Figure 2: Abstract data model**

In the preceding diagram, each table specifies a type of entity in the model, and each line specifies that one type of entity always contains a reference to another.

**UserProfile Table:** A collection of entries corresponding to the user profile available on the protocol server.

**UserID:** A unique number that identifies the user.

*[MS-USRPCH] — v20121003 User Profile Change Log Web Service Protocol Specification* 

*Copyright © 2012 Microsoft Corporation.* 

**userAccountName:** A unique string name that identifies the user.

**PropertyList Table:** A collection of entries, each one corresponding to a property.

- **PropertyName:** A unique name for the property.
- **PropertyType:** An integer identifying the type of the property.
- **State:** An integer identifying what is the property state.

**PropertyValues Table:** A collection of entries with the values of the user properties.

- **UserID:** The unique identifier of the user.
- **PropertyName:** The unique name of the property.
- **Value:** The value of the property identified by **PropertyName** for the user identified by **UserID**.
- **Privacy:** An integer indicating what the privacy policy is for this property value.

**UserProfileChangeLog:** A collection of entries containing the user profile change entries.

- **EventID:** A unique identifier for the user profile change log entry.
- **UserID:** The unique identifier for the user for whom the user profile change log entry was created.
- **ChangeType:** An integer identifying the change type of the user profile change log entry.
- **ObjectType:** An integer identifying the object type of the user profile change log entry.
- **PropertyName:** The name of the single value property or **[multivalue property](%5bMS-OFCGLOS%5d.pdf)** which the user profile change log entry refers to.
- **Value:** The value of the property for the user profile change log entry.
- **ChangeTime:** The date and time at which the user profile change log entry was created.
- **ChangeToken:** The Change Token of the user profile change log entry. It uniquely identifies the specified change.

## <span id="page-18-0"></span>**3.1.2 Timers**

<span id="page-18-5"></span><span id="page-18-3"></span>None.

#### <span id="page-18-1"></span>**3.1.3 Initialization**

<span id="page-18-4"></span>None.

#### <span id="page-18-2"></span>**3.1.4 Message Processing Events and Sequencing Rules**

The following table summarizes the list of WSDL operations as defined by this specification:

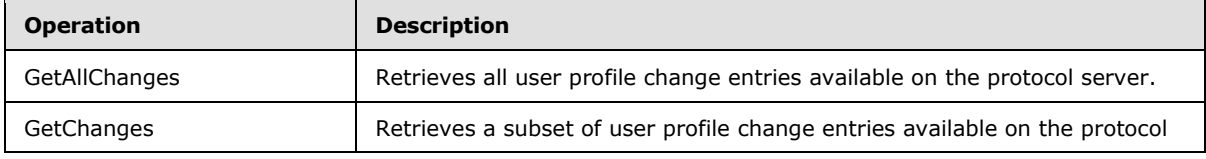

*[MS-USRPCH] — v20121003 User Profile Change Log Web Service Protocol Specification* 

*Copyright © 2012 Microsoft Corporation.* 

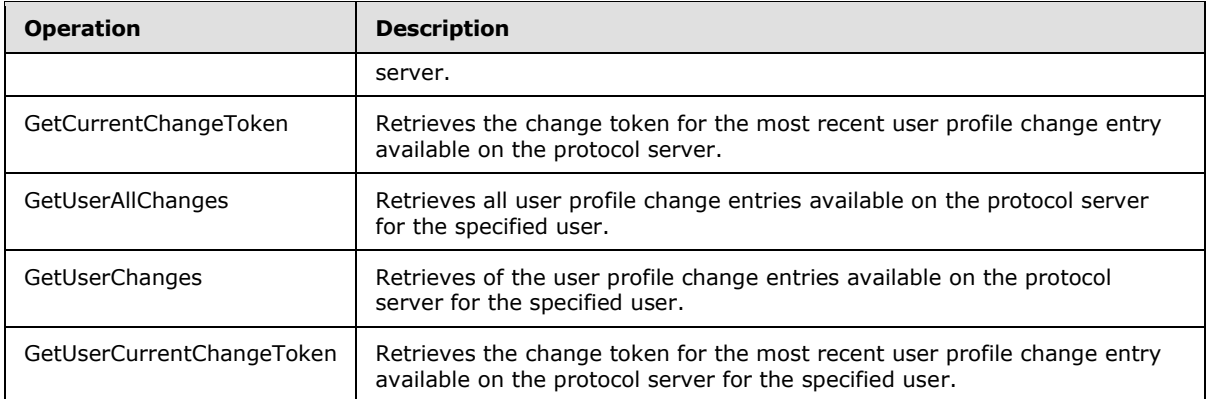

# <span id="page-19-0"></span>**3.1.4.1 GetAllChanges**

<span id="page-19-3"></span>The **GetAllChanges** operation is used to get all user profile change entries available on the protocol server.

```
<wsdl:operation name="GetAllChanges">
    <wsdl:input message="tns:GetAllChangesSoapIn" />
     <wsdl:output message="tns:GetAllChangesSoapOut" />
</wsdl:operation>
```
This method has no input parameters. It is used to retrieve up to 1000 user profile change entries on the protocol server. Only a user with administrator privileges can call this method.

The protocol client sends a **GetAllChangesSoapIn** request message (section [3.1.4.1.1.1\)](#page-19-4) and the protocol server responds with a **GetAllChangesSoapOut** response message (section [3.1.4.1.1.2\)](#page-20-6), as shown in the following figure.

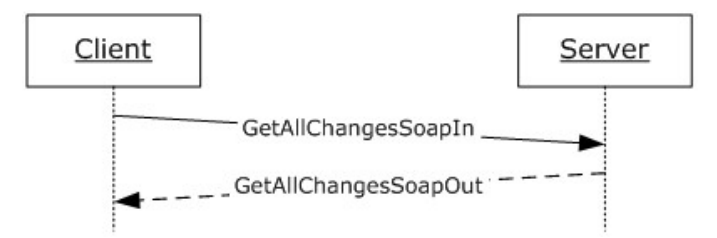

#### **Figure 3: GetAllChanges operation**

## <span id="page-19-1"></span>**3.1.4.1.1 Messages**

## <span id="page-19-2"></span>**3.1.4.1.1.1 GetAllChangesSoapIn**

<span id="page-19-4"></span>The request WSDL message for a **GetAllChanges [WSDL operation](%5bMS-OFCGLOS%5d.pdf)**.

```
The SOAP action value is:
```

```
http://microsoft.com/webservices/SharePointPortalServer/UserProfileChangeService/GetAllChange
s
```
*[MS-USRPCH] — v20121003 User Profile Change Log Web Service Protocol Specification* 

*Copyright © 2012 Microsoft Corporation.* 

<span id="page-20-6"></span>The **[SOAP body](%5bMS-OFCGLOS%5d.pdf)** contains a **GetAllChanges** element.

#### <span id="page-20-0"></span>**3.1.4.1.1.2 GetAllChangesSoapOut**

The response WSDL message for a **GetAllChanges** WSDL operation.

The SOAP action value is:

```
http://microsoft.com/webservices/SharePointPortalServer/UserProfileChangeService/GetAllChange
s
```
The SOAP body contains a **GetAllChangesResponse** element.

## <span id="page-20-1"></span>**3.1.4.1.2 Elements**

#### <span id="page-20-2"></span>**3.1.4.1.2.1 GetAllChanges**

The input for a **GetAllChanges** WSDL operation.

```
<s:element name="GetAllChanges">
  <s:complexType/>
\langle/s:element>
```
## <span id="page-20-3"></span>**3.1.4.1.2.2 GetAllChangesResponse**

The response WSDL message for a **GetAllChanges** WSDL operation.

```
<s:element name="GetAllChangesResponse">
  <s:complexType>
    <s:sequence>
      <s:element minOccurs="0" maxOccurs="1" name="GetAllChangesResult"
                  type="tns:UserProfileChangeDataContainer" />
    </s:sequence>
  </s:complexType>
</s:element>
```
**GetAllChangesResult:** The **UserProfileChangeDataContainer**, which MUST contain the returned user profile change entries.

## <span id="page-20-4"></span>**3.1.4.2 GetChanges**

<span id="page-20-5"></span>The **GetChanges** operation is used to retrieve a subset of all user profile change entries available on the protocol server.

```
<wsdl:operation name="GetChanges">
    <wsdl:input message="tns:GetChangesSoapIn" />
     <wsdl:output message="tns:GetChangesSoapOut" />
</wsdl:operation>
```
This method takes a **ChangeToken**, as described in (section [2.2.4.3\)](#page-11-2), and a query parameter used to filter the user profile change entries available on the protocol server. Only a user with administrator privileges can call this method.

*[MS-USRPCH] — v20121003 User Profile Change Log Web Service Protocol Specification* 

*Copyright © 2012 Microsoft Corporation.* 

The protocol client sends a **GetChangesSoapIn** request message (section [3.1.4.2.1.1\)](#page-21-5) and the protocol server responds with a **GetChangesSoapOut** response message (section [3.1.4.2.1.2\)](#page-21-6), as shown in the following figure.

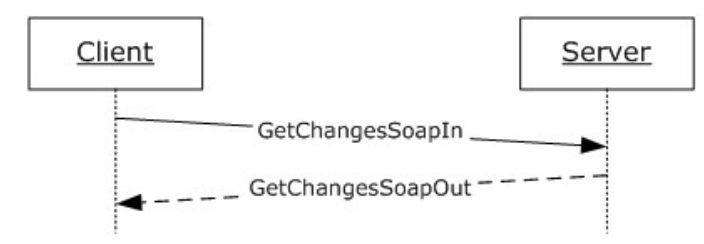

#### **Figure 4: GetChanges operation**

#### <span id="page-21-0"></span>**3.1.4.2.1 Messages**

#### <span id="page-21-1"></span>**3.1.4.2.1.1 GetChangesSoapIn**

<span id="page-21-5"></span>The request WSDL message for a **GetChanges** WSDL operation.

The SOAP action value of the message is defined as follows:

<span id="page-21-6"></span>http://microsoft.com/webservices/SharePointPortalServer/UserProfileChangeService/GetChanges

The SOAP body contains a **GetChanges** element.

#### <span id="page-21-2"></span>**3.1.4.2.1.2 GetChangesSoapOut**

The response WSDL message for a **GetChanges** WSDL operation.

The SOAP action value is:

http://microsoft.com/webservices/SharePointPortalServer/UserProfileChangeService/GetChanges

The SOAP body contains a **GetChangesResponse** element.

#### <span id="page-21-3"></span>**3.1.4.2.2 Elements**

## <span id="page-21-4"></span>**3.1.4.2.2.1 GetChanges**

The input data for a **GetChanges** WSDL operation.

```
<s:element name="GetChanges">
  <s:complexType>
     <s:sequence>
      <s:element minOccurs="0" maxOccurs="1" name="changeToken" type="s:string" />
      <s:element minOccurs="0" maxOccurs="1" name="changeQuery" 
                  type="tns:UserProfileChangeQuery" />
    </s:sequence>
   </s:complexType>
</s:element>
```
*[MS-USRPCH] — v20121003 User Profile Change Log Web Service Protocol Specification* 

*Copyright © 2012 Microsoft Corporation.* 

**changeToken:** A value specifying a change token. All returned user profile change entries MUST follow the user profile change entry identified by this change token.

<span id="page-22-2"></span>**changeQuery:** A value that defines the **ObjectTypes** and **ChangeTypes** that the returned data SHOULD contain[.<4>](#page-45-4)

#### <span id="page-22-0"></span>**3.1.4.2.2.2 GetChangesResponse**

The result data for a **GetChanges** WSDL operation.

```
<s:element name="GetChangesResponse">
  <s:complexType>
    <s:sequence>
      <s:element minOccurs="0" maxOccurs="1" name="GetChangesResult" 
                  type="tns:UserProfileChangeDataContainer" />
     </s:sequence>
   </s:complexType>
</s:element>
```
**GetChangesResult:** A **UserProfileChangeDataContainer** that MUST contain all user profile change entries between 0 and 1000.

The response MUST contain a SOAP fault in the following cases:

- The change token provided precedes the earliest change available on the protocol server.
- <span id="page-22-3"></span>**The change token is invalid.**

#### <span id="page-22-1"></span>**3.1.4.3 GetCurrentChangeToken**

The **GetCurrentChangeToken** operation is used to get a change token that identifies the most recent user profile change entry available on the protocol server.

```
<wsdl:operation name="GetCurrentChangeToken">
    <wsdl:input message="tns:GetCurrentChangeTokenSoapIn" />
    <wsdl:output message="tns:GetCurrentChangeTokenSoapOut" />
</wsdl:operation>
```
The protocol client sends a **GetCurrentChangeTokenSoapIn** request message (section [3.1.4.3.1.1\)](#page-23-6) and the protocol server responds with a **GetCurrentChangeTokenSoapOut** response message (section  $3.1.4.3.1.2$ ), as shown in the following figure.

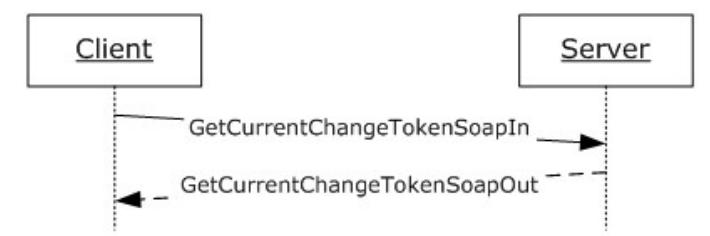

**Figure 5: GetCurrentChangeToken operation**

*[MS-USRPCH] — v20121003 User Profile Change Log Web Service Protocol Specification* 

*Copyright © 2012 Microsoft Corporation.* 

#### <span id="page-23-0"></span>**3.1.4.3.1 Messages**

### <span id="page-23-1"></span>**3.1.4.3.1.1 GetCurrentChangeTokenSoapIn**

The request WSDL message for a **GetCurrentChangeToken** WSDL operation.

The SOAP action value is:

```
http://microsoft.com/webservices/SharePointPortalServer/UserProfileChangeService/GetCurrentCh
angeToken
```
The SOAP body contains a **GetCurrentChangeToken** element.

## <span id="page-23-2"></span>**3.1.4.3.1.2 GetCurrentChangeTokenSoapOut**

The response WSDL message for a **GetAllChanges** WSDL operation.

The SOAP action value is:

```
http://microsoft.com/webservices/SharePointPortalServer/UserProfileChangeService/GetCurrentCh
angeToken
```
The SOAP body contains a **GetCurrentChangeTokenResponse** element.

## <span id="page-23-3"></span>**3.1.4.3.2 Elements**

## <span id="page-23-4"></span>**3.1.4.3.2.1 GetCurrentChangeToken**

The request WSDL message for a **GetCurrentChangeToken** WSDL operation.

```
<s:element name="GetCurrentChangeToken">
  <s:complexType/>
</s:element>
```
## <span id="page-23-5"></span>**3.1.4.3.2.2 GetCurrentChangeTokenResponse**

The response WSDL message for a **GetCurrentChangeToken** WSDL operation.

```
<s:element name="GetCurrentChangeTokenResponse">
  <s:complexType>
    <s:sequence>
      <s:element minOccurs="0" maxOccurs="1" name="GetCurrentChangeTokenResult" 
                 type="s:string" />
    </s:sequence>
  </s:complexType>
</s:element>
```
**GetCurrentChangeTokenResult:** A value that MUST identify the most recent user profile change entry available on the protocol server.

*[MS-USRPCH] — v20121003 User Profile Change Log Web Service Protocol Specification* 

*Copyright © 2012 Microsoft Corporation.* 

## <span id="page-24-0"></span>**3.1.4.4 GetUserAllChanges**

The **GetUserAllChanges** operation is used to get all user profile change entries available on the protocol server for the specified user.

```
<wsdl:operation name="GetUserAllChanges">
    <wsdl:input message="tns:GetUserAllChangesSoapIn" />
     <wsdl:output message="tns:GetUserAllChangesSoapOut" />
</wsdl:operation>
```
This method takes a user name as a parameter, and retrieves up to 1000 user profile change entries on the protocol server.

The protocol client sends a **GetUserAllChangesSoapIn** request message (section [3.1.4.4.1.1\)](#page-24-5) and the protocol server responds with a **GetUserAllChangesSoapOut** response message (section  $3.1.4.4.1.2$ ), as shown in the following figure.

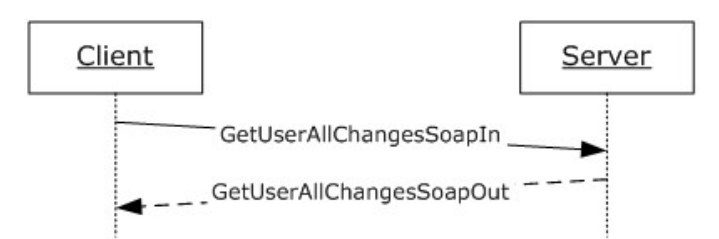

#### **Figure 6: GetUserAllChanges operation**

#### <span id="page-24-1"></span>**3.1.4.4.1 Messages**

#### <span id="page-24-2"></span>**3.1.4.4.1.1 GetUserAllChangesSoapIn**

<span id="page-24-5"></span>The request WSDL message for a **GetUserAllChangesSoapIn** WSDL operation.

The SOAP action value is:

```
http://microsoft.com/webservices/SharePointPortalServer/UserProfileChangeService/GetUserAllCh
anges
```
The SOAP body contains a **GetUserAllChanges** element.

#### <span id="page-24-3"></span>**3.1.4.4.1.2 GetUserAllChangesSoapOut**

The response WSDL message for a **GetUserAllChangesSoapOut** WSDL operation.

The SOAP action value is:

```
http://microsoft.com/webservices/SharePointPortalServer/UserProfileChangeService/GetUserAllCh
anges
```
The SOAP body contains a **GetUserAllChangesResponse** element.

*[MS-USRPCH] — v20121003 User Profile Change Log Web Service Protocol Specification* 

*Copyright © 2012 Microsoft Corporation.* 

#### <span id="page-25-0"></span>**3.1.4.4.2 Elements**

## <span id="page-25-1"></span>**3.1.4.4.2.1 GetUserAllChanges**

The request WSDL message for a **GetUserAllChanges** WSDL operation.

```
<s:element name="GetUserAllChanges">
  <s:complexType>
     <s:sequence>
      <s:element minOccurs="0" maxOccurs="1" name="userAccountName"
                 type="s:string" />
    </s:sequence>
  </s:complexType>
</s:element>
```
**userAccountName:** A value that identifies the user whose profile change entries MUST be retrieved.

## <span id="page-25-2"></span>**3.1.4.4.2.2 GetUserAllChangesResponse**

The response WSDL message for a **GetUserAllChanges** WSDL operation.

```
<s:element name="GetUserAllChangesResponse">
  <s:complexType>
    <s:sequence>
      <s:element minOccurs="0" maxOccurs="1" name="GetUserAllChangesResult"
                 type="tns:UserProfileChangeDataContainer" />
    </s:sequence>
   </s:complexType>
</s:element>
```
**GetUserAllChangesResult:** A **UserProfileChangeDataContainer** that MUST contain the user profile change entries of the specified user.

The response MUST contain a SOAP fault when the **userAccountName** does not have a corresponding profile on the protocol server.

## <span id="page-25-3"></span>**3.1.4.5 GetUserChanges**

<span id="page-25-4"></span>The **GetUserChanges** operation is used to retrieve a subset of all of the user profile change entries that are available on the protocol server for the specified user.

```
<wsdl:operation name="GetUserChanges">
    <wsdl:input message="tns:GetUserChangesSoapIn" />
     <wsdl:output message="tns:GetUserChangesSoapOut" />
</wsdl:operation>
```
This method takes a change token and a query parameter used to filter the user profile change entries that are available on the protocol server for the specified user.

The protocol client sends a **GetUserChangesSoapIn** request message (section [3.1.4.5.1.1\)](#page-26-5) and the protocol server responds with a **GetUserChangesSoapOut** response message (section  $3.1.4.5.1.2$ ), as shown in the following figure.

*[MS-USRPCH] — v20121003 User Profile Change Log Web Service Protocol Specification* 

*Copyright © 2012 Microsoft Corporation.* 

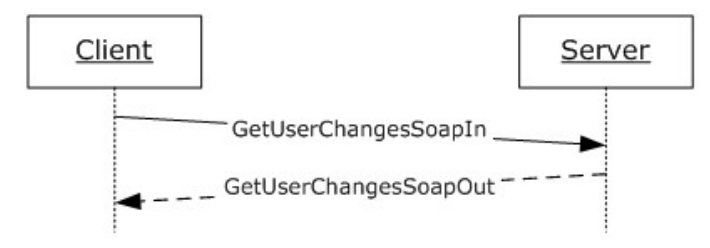

#### **Figure 7: GetUserChanges operation**

#### <span id="page-26-0"></span>**3.1.4.5.1 Messages**

## <span id="page-26-1"></span>**3.1.4.5.1.1 GetUserChangesSoapIn**

<span id="page-26-5"></span>The request WSDL message for a **GetUserChanges** WSDL operation.

The SOAP action value of the message is defined as follows:

```
http://microsoft.com/webservices/SharePointPortalServer/UserProfileChangeService/GetUserChang
es
```
The SOAP body contains a **GetUserChanges** element.

## <span id="page-26-2"></span>**3.1.4.5.1.2 GetUserChangesSoapOut**

The response WSDL message for a **GetUserChanges** WSDL operation.

The SOAP action value of the message is defined as follows:

```
http://microsoft.com/webservices/SharePointPortalServer/UserProfileChangeService/GetUserChang
es
```
The SOAP body contains a **GetUserChangesResponse** element.

## <span id="page-26-3"></span>**3.1.4.5.2 Elements**

## <span id="page-26-4"></span>**3.1.4.5.2.1 GetUserChanges**

The **GetUserChanges** complex type is used to represent the input data of a **GetUserChanges** WSDL operation.

```
<s:element name="GetUserChanges">
   <s:complexType>
     <s:sequence>
      <s:element minOccurs="0" maxOccurs="1" name="userAccountName"
                 type="s:string" />
      <s:element minOccurs="0" maxOccurs="1" name="changeToken" type="s:string" />
      <s:element minOccurs="0" maxOccurs="1" name="changeQuery"
                  type="tns:UserProfileChangeQuery" />
     </s:sequence>
   </s:complexType>
</s:element>
```
*[MS-USRPCH] — v20121003 User Profile Change Log Web Service Protocol Specification* 

*Copyright © 2012 Microsoft Corporation.* 

**userAccountName:** A value that identifies the user whose profile change entries MUST be retrieved.

**changeToken:** A value specifying a change token. All returned user profile change entries MUST follow the user profile change entry identified by this change token.

<span id="page-27-2"></span>**changeQuery:** A value that defines the **ObjectTypes** and **ChangeTypes** that the returned data SHOULD contain[.<5>](#page-45-5)

#### <span id="page-27-0"></span>**3.1.4.5.2.2 GetUserChangesResponse**

The response WSDL message for a **GetUserChanges** WSDL operation.

```
<s:element name="GetUserChangesResponse">
  <s:complexType>
    <s:sequence>
      <s:element minOccurs="0" maxOccurs="1" name="GetUserChangesResult"
                 type="tns:UserProfileChangeDataContainer" />
    </s:sequence>
  </s:complexType>
</s:element>
```
**GetUserChangesResult:** A **UserProfileChangeDataContainer** that MUST contain the user profile change entries of the specified user. It occurs after the value is identified by the change token.

The response MUST contain a SOAP fault in the following cases:

- The **userAccountName** does not have a corresponding profile on the protocol server.
- The change token provided precedes the earliest change available on the protocol server.
- <span id="page-27-3"></span>The change token is invalid.

#### <span id="page-27-1"></span>**3.1.4.6 GetUserCurrentChangeToken**

The **GetUserCurrentChangeToken** operation is used to return a change token that identifies the most recent user profile change entry available on the protocol server for the specified user.

```
<wsdl:operation name="GetUserCurrentChangeToken">
    <wsdl:input message="tns:GetUserCurrentChangeTokenSoapIn" />
     <wsdl:output message="tns:GetUserCurrentChangeTokenSoapOut" />
</wsdl:operation>
```
The protocol client sends a **GetUserCurrentChangeTokenSoapIn** request message (section [3.1.4.6.1.1\)](#page-28-6) and the protocol server responds with a **GetUserCurrentChangeTokenSoapOut** response message (section  $3.1.4.6.1.2$ ), as shown in the following figure.

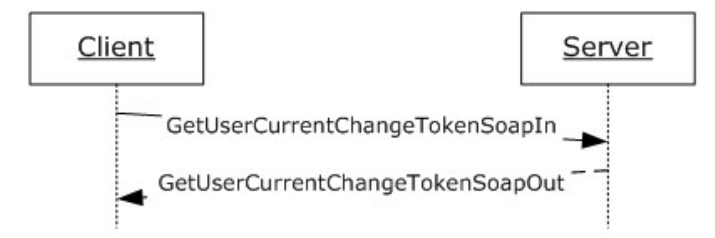

*[MS-USRPCH] — v20121003 User Profile Change Log Web Service Protocol Specification* 

*Copyright © 2012 Microsoft Corporation.* 

#### **Figure 8: GetUserCurrentChangeToken operation**

#### <span id="page-28-0"></span>**3.1.4.6.1 Messages**

#### <span id="page-28-1"></span>**3.1.4.6.1.1 GetUserCurrentChangeTokenSoapIn**

The request WSDL message for a **GetUserCurrentChangeToken** WSDL operation.

The SOAP action value is:

```
http://microsoft.com/webservices/SharePointPortalServer/UserProfileChangeService/GetUserCurre
ntChangeToken
```
The SOAP body contains a **GetUserCurrentChangeToken** element.

## <span id="page-28-2"></span>**3.1.4.6.1.2 GetUserCurrentChangeTokenSoapOut**

The response WSDL message for a **GetUserCurrentChangeToken** WSDL operation.

The SOAP action value is:

```
http://microsoft.com/webservices/SharePointPortalServer/UserProfileChangeService/GetUserCurre
ntChangeToken
```
The SOAP body contains a **GetUserCurrentChangeTokenResponse** element.

## <span id="page-28-3"></span>**3.1.4.6.2 Elements**

#### <span id="page-28-4"></span>**3.1.4.6.2.1 GetUserCurrentChangeToken**

The **GetUserCurrentChangeToken** complex type is used to represent the input data of a **GetUserCurrentChangeToken** WSDL operation.

```
<s:element name="GetUserCurrentChangeToken">
  <s:complexType>
    <s:sequence>
      <s:element minOccurs="0" maxOccurs="1"
                 name="userAccountName" type="s:string" />
    </s:sequence>
   </s:complexType>
</s:element>
```
**userAccountName:** The specified user to whom the user profile change entry change token applies. This value MUST be retrieved and MUST NOT be NULL.

## <span id="page-28-5"></span>**3.1.4.6.2.2 GetUserCurrentChangeTokenResponse**

The response WSDL message for a **GetUserCurrentChangeToken** WSDL operation.

```
<s:element name="GetUserCurrentChangeTokenResponse">
  <s:complexType>
    <s:sequence>
      <s:element minOccurs="0" maxOccurs="1"
```
*[MS-USRPCH] — v20121003 User Profile Change Log Web Service Protocol Specification* 

*Copyright © 2012 Microsoft Corporation.* 

```
 name="GetUserCurrentChangeTokenResult" type="s:string" />
    </s:sequence>
  </s:complexType>
</s:element>
```
**GetUserCurrentChangeTokenResult:** A value that identifies the most recent user profile change entry that is available on the protocol server for a specified user.

The response MUST contain a SOAP fault when the **userAccountName** does not have a corresponding profile on the protocol server.

## <span id="page-29-0"></span>**3.1.5 Timer Events**

<span id="page-29-3"></span><span id="page-29-2"></span>None.

## <span id="page-29-1"></span>**3.1.6 Other Local Events**

None.

*Copyright © 2012 Microsoft Corporation.* 

# <span id="page-30-0"></span>**4 Protocol Examples**

## <span id="page-30-1"></span>**4.1 Sample Data**

<span id="page-30-2"></span>The user profile store contains five user profiles representing five different users. This sample data is used in the following two examples.

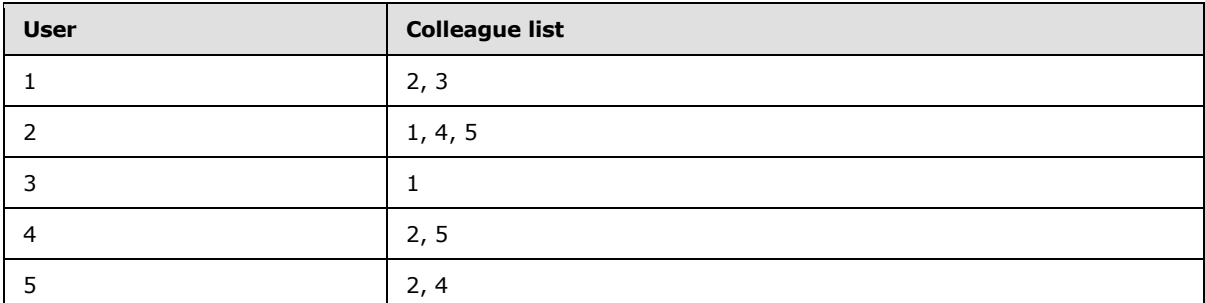

The property store contains four properties and their privacy policy.

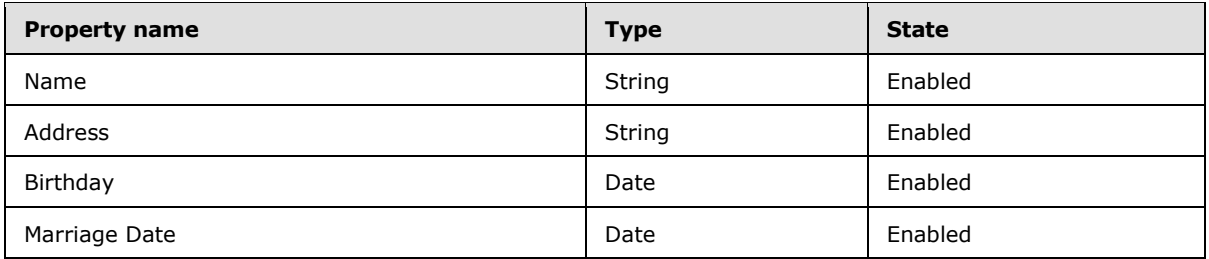

The user profile property store contains ten user profile property values.

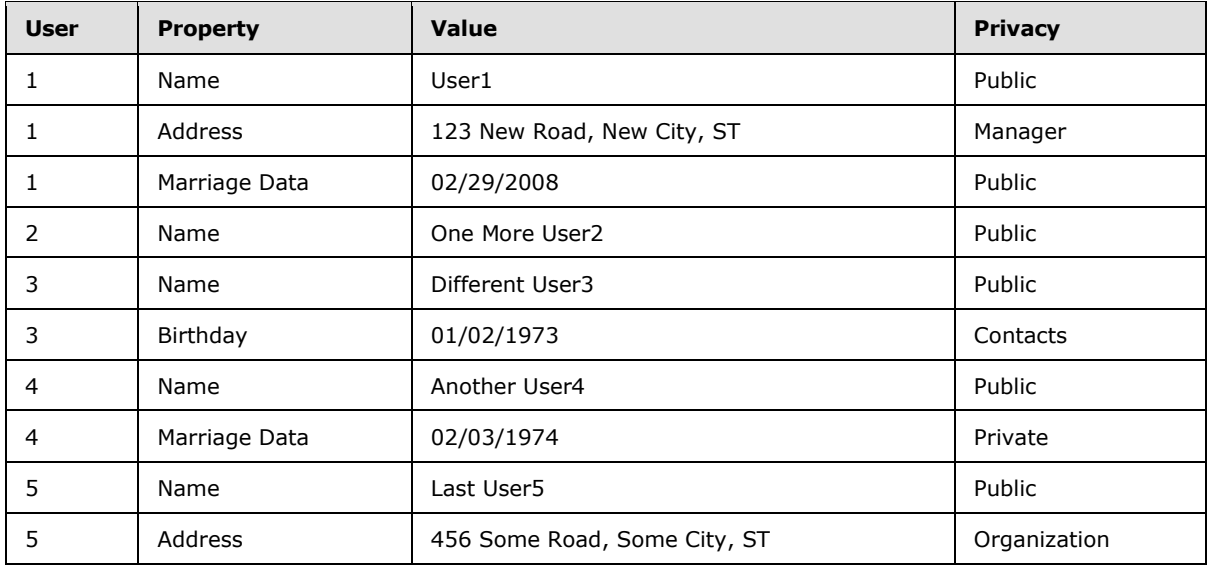

**[user profile change entry log](%5bMS-OFCGLOS%5d.pdf)** contains six user profile change entries

*[MS-USRPCH] — v20121003 User Profile Change Log Web Service Protocol Specification* 

*Copyright © 2012 Microsoft Corporation.* 

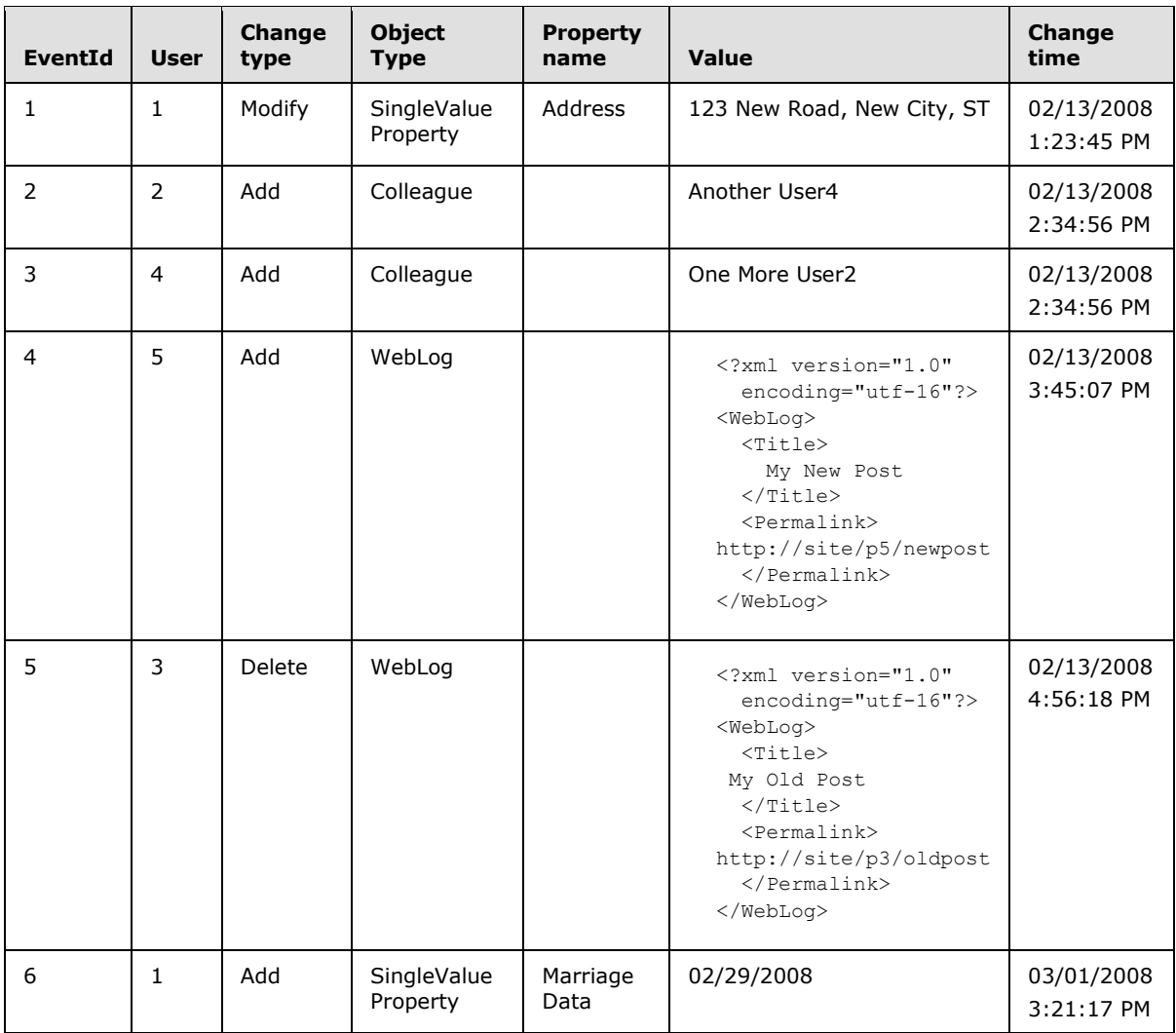

## <span id="page-31-0"></span>**4.2 Profile Replication**

<span id="page-31-1"></span>This scenario describes the protocol that is used to replicate the user profile information from one protocol server to another, for search engine crawling of user profiles, back-up, transfer, and so forth.

Initially, the protocol client retrieves the current change token to use as a starting point, and sends the following request:

```
<?xml version="1.0" encoding="utf-8"?>
<soap:Envelope xmlns:soap="http://schemas.xmlsoap.org/soap/envelope/"
xmlns:xsi="http://www.w3.org/2001/XMLSchema-instance" 
xmlns:xsd="http://www.w3.org/2001/XMLSchema">
  <soap:Body>
    <GetCurrentChangeToken
xmlns="http://microsoft.com/webservices/SharePointPortalServer/UserProfileChangeService"/>
   </soap:Body>
```
*[MS-USRPCH] — v20121003 User Profile Change Log Web Service Protocol Specification* 

*Copyright © 2012 Microsoft Corporation.* 

</soap:Envelope>

The protocol server returns the current change token in the form of the following SOAP response:

```
<?xml version="1.0" encoding="utf-8"?>
<soap:Envelope xmlns:soap="http://schemas.xmlsoap.org/soap/envelope/" 
xmlns:xsi="http://www.w3.org/2001/XMLSchema-instance" 
xmlns:xsd="http://www.w3.org/2001/XMLSchema">
  <soap:Body>
     <GetCurrentChangeTokenResponse
xmlns="http://microsoft.com/webservices/SharePointPortalServer/UserProfileChangeService">
      <GetCurrentChangeTokenResult>
         1;42703492;02/13/2008 14:34:56
      </GetCurrentChangeTokenResult>
     </GetCurrentChangeTokenResponse>
   </soap:Body>
</soap:Envelope>
```
The protocol client uses the change token to retrieve all user profile change entries that occurred after the date and time of the specified change token, by sending the following request:

```
<?xml version="1.0" encoding="utf-8"?>
<soap:Envelope xmlns:soap="http://schemas.xmlsoap.org/soap/envelope/" 
xmlns:xsi="http://www.w3.org/2001/XMLSchema-instance" 
xmlns:xsd="http://www.w3.org/2001/XMLSchema">
  <soap:Body>
     <GetChanges
xmlns="http://microsoft.com/webservices/SharePointPortalServer/UserProfileChangeService">
      <changeToken>
         1;42703492;02/13/2008 14:34:56
       </changeToken>
       <changeQuery>
         <SingleValueProperty>true</SingleValueProperty>
         <MultiValueProperty>true</MultiValueProperty>
         <Anniversary>true</Anniversary>
         <DistributionListMembership>true</DistributionListMembership>
         <SiteMembership>true</SiteMembership>
         <QuickLink>true</QuickLink>
         <Colleague>true</Colleague>
         <PersonalizationSite>true</PersonalizationSite>
         <UserProfile>true</UserProfile>
         <WebLog>true</WebLog>
         <Add>true</Add>
         <Update>true</Update>
         <UpdateMetadata>true</UpdateMetadata>
         <Delete>true</Delete>
       </changeQuery>
     </GetChanges>
   </soap:Body>
</soap:Envelope>
```
The protocol server retrieves all user profile change entries that occurred after the specified change token and replies with the following response:

```
<?xml version="1.0" encoding="utf-8"?>
```
*[MS-USRPCH] — v20121003 User Profile Change Log Web Service Protocol Specification* 

*Copyright © 2012 Microsoft Corporation.* 

```
<soap:Envelope xmlns:soap="http://schemas.xmlsoap.org/soap/envelope/" 
xmlns:xsi="http://www.w3.org/2001/XMLSchema-instance" 
xmlns:xsd="http://www.w3.org/2001/XMLSchema">
  <soap:Body>
     <GetChangesResponse
xmlns="http://microsoft.com/webservices/SharePointPortalServer/UserProfileChangeService">
       <GetChangesResult>
         <Changes>
           <UserProfileChangeData>
               <Id>42703511</Id>
               <UserAccountName>User1</UserAccountName>
               <ChangeType>Add</ChangeType>
               <ObjectType>Colleague</ObjectType>
               <EventTime>2008-02-13T14:34:56.183</EventTime>
               <Value xsi:type="xsd:string">One More User2</Value>
               <PolicyId>a88b9dcb-5b82-41e4-8a19-17672f307b95</PolicyId>
           </UserProfileChangeData>
           <UserProfileChangeData>
               <Id>42703578</Id>
               <UserAccountName>User1</UserAccountName>
               <ChangeType>Add</ChangeType>
               <ObjectType>WebLog</ObjectType>
               <EventTime>2008-02-13T15:45:07.183</EventTime>
               <PolicyId>a88b9dcb-5b82-41e4-8a19-17672f307b95</PolicyId>
           </UserProfileChangeData>
           <UserProfileChangeData>
               <Id>42703599</Id>
               <UserAccountName>User1</UserAccountName>
               <ChangeType>Delete</ChangeType>
               <ObjectType> WebLog </ObjectType>
               <EventTime>2008-02-13T16:56:18.183</EventTime>
               <PolicyId>a88b9dcb-5b82-41e4-8a19-17672f307b95</PolicyId>
           </UserProfileChangeData>
           <UserProfileChangeData>
               <Id>42703604</Id>
               <UserAccountName>User1</UserAccountName>
               <ChangeType>Add</ChangeType>
               <ObjectType>SingleValueProperty</ObjectType>
               <EventTime>2008-03-01T15:21:17.183</EventTime>
               <Value xsi:type="xsd:string">02/29/2008 </Value>
               <PolicyId>a88b9dcb-5b82-41e4-8a19-17672f307b95</PolicyId>
               <PropertyName>Marriage Data</PropertyName>
           </UserProfileChangeData>
         </Changes>
     <ChangeToken>1; 42703604;03/01/2008 15:21:17</ChangeToken>
     <HasExceededCountLimit>false</HasExceededCountLimit>
       </GetChangesResult>
     </GetChangesResponse>
   </soap:Body>
</soap:Envelope>
```
The protocol client parses each **UserProfileChangeData** record and saves data according to its own storage mechanism, then uses the value of the **ChangeToken** node to initiate a new **GetChanges** request. If **HasExceededCountLimit** is true, not all user profile change entries have been retrieved and only the most recent ones have been sent. The protocol client will then reduce the time period between two consecutive **GetChanges** requests until **HasExceededCountLimit** is false, thus ensuring that no further data is lost.

*[MS-USRPCH] — v20121003 User Profile Change Log Web Service Protocol Specification* 

*Copyright © 2012 Microsoft Corporation.* 

#### <span id="page-34-0"></span>**4.3 Profile Caching**

<span id="page-34-1"></span>This scenario describes the protocol that is used to maintain user profile information about a cached user. This example assumes that the protocol client includes data that is already cached.

The protocol client retrieves the desired user's current change token, which it uses as a starting point to send the following request:

```
<?xml version="1.0" encoding="utf-8"?>
<soap:Envelope xmlns:soap="http://schemas.xmlsoap.org/soap/envelope/"
xmlns:xsi="http://www.w3.org/2001/XMLSchema-instance" 
xmlns:xsd="http://www.w3.org/2001/XMLSchema">
  <soap:Body>
     <GetUserCurrentChangeToken
xmlns="http://microsoft.com/webservices/SharePointPortalServer/UserProfileChangeService">
       <userAccountName>User1</userAccountName>
     </GetUserCurrentChangeToken>
   </soap:Body>
</soap:Envelope>
```
The protocol server returns the current change token in the form of the following SOAP response:

```
<?xml version="1.0" encoding="utf-8"?>
<soap:Envelope xmlns:soap="http://schemas.xmlsoap.org/soap/envelope/" 
xmlns:xsi="http://www.w3.org/2001/XMLSchema-instance" 
xmlns:xsd="http://www.w3.org/2001/XMLSchema">
  <soap:Body>
     <GetUserCurrentChangeTokenResponse
xmlns="http://microsoft.com/webservices/SharePointPortalServer/UserProfileChangeService">
      <GetUserCurrentChangeTokenResult>
         1;1;02/13/2008 13:23:45
       </GetUserCurrentChangeTokenResult>
       </GetUserCurrentChangeTokenResponse>
     </soap:Body>
</soap:Envelope>
```
The protocol client then uses the change token to retrieve all user profile change entries that occurred after the date and time of the specified change token, by sending the following request:

```
<?xml version="1.0" encoding="utf-8"?>
<soap:Envelope xmlns:soap="http://schemas.xmlsoap.org/soap/envelope/" 
xmlns:xsi="http://www.w3.org/2001/XMLSchema-instance" 
xmlns:xsd="http://www.w3.org/2001/XMLSchema">
   <soap:Body>
     <GetUserChanges
xmlns="http://microsoft.com/webservices/SharePointPortalServer/UserProfileChangeService">
       <userAccountName>User1</userAccountName>
       <changeToken>1;1;02/13/2008 13:23:45</changeToken>
       <changeQuery>
         <SingleValueProperty>true</SingleValueProperty>
         <MultiValueProperty>true</MultiValueProperty>
         <Anniversary>true</Anniversary>
         <DistributionListMembership>true</DistributionListMembership>
         <SiteMembership>true</SiteMembership>
         <QuickLink>true</QuickLink>
         <Colleague>true</Colleague>
```
*[MS-USRPCH] — v20121003 User Profile Change Log Web Service Protocol Specification* 

*Copyright © 2012 Microsoft Corporation.* 

```
 <PersonalizationSite>true</PersonalizationSite>
         <UserProfile>true</UserProfile>
         <WebLog>true</WebLog>
         <Add>true</Add>
         <Update>true</Update>
         <UpdateMetadata>true</UpdateMetadata>
         <Delete>true</Delete>
      \langle/changeQuery>
     </GetUserChanges>
   </soap:Body>
</soap:Envelope>
```
The protocol server retrieves all user profile change entries that occurred after the specified change token and replies with the following response:

```
<?xml version="1.0" encoding="utf-8"?>
<soap:Envelope xmlns:soap="http://schemas.xmlsoap.org/soap/envelope/" 
xmlns:xsi="http://www.w3.org/2001/XMLSchema-instance" 
xmlns:xsd="http://www.w3.org/2001/XMLSchema">
  <soap:Body>
     <GetUserChangesResponse
xmlns="http://microsoft.com/webservices/SharePointPortalServer/UserProfileChangeService">
      <GetUserChangesResult>
         <Changes>
           <UserProfileChangeData>
            <Id>6</Id>
             <UserAccountName>User1</UserAccountName>
             <ChangeType>Add</ChangeType>
             <ObjectType> SingleValueProperty</ObjectType>
             <EventTime>2008-03-01T15:45:07.128</EventTime>
             <Value xsi:type="xsd:date">2008-02-29 </Value>
             <PolicyId>a88b9dcb-5b82-41e4-8a19-17672f307b95</PolicyId>
             <PropertyName> Marriage Data </PropertyName>
           </UserProfileChangeData>
         </Changes>
         <ChangeToken>1;6;03/01/2008 15:45:07</ChangeToken>
         <HasExceededCountLimit>false</HasExceededCountLimit>
       </GetUserChangesResult>
     </GetUserChangesResponse>
   </soap:Body>
</soap:Envelope>
```
The protocol client parses each **UserProfileChangeData** record and updates the data in the cache accordingly. The protocol client then waits a predetermined amount of time, and uses the value of the ChangeToken node to initiate a new operation. The **userAccountName** does not have a corresponding profile on the protocol server.

If **HasExceededCountLimit** is true (signaling that not all user profile change entries could be retrieved and only the most recent ones have been sent), then the protocol client will reduce the time period between two consecutive calls. The **userAccountName** does not have a corresponding profile on the protocol server. G**etUserChanges** requests entries until **HasExceededCountLimit** is false, which ensures that no further data is lost.

*[MS-USRPCH] — v20121003 User Profile Change Log Web Service Protocol Specification* 

*Copyright © 2012 Microsoft Corporation.* 

# <span id="page-36-0"></span>**5 Security**

# <span id="page-36-1"></span>**5.1 Security Considerations for Implementers**

<span id="page-36-4"></span><span id="page-36-3"></span>None.

# <span id="page-36-2"></span>**5.2 Index of Security Parameters**

None.

*[MS-USRPCH] — v20121003 User Profile Change Log Web Service Protocol Specification* 

*Copyright © 2012 Microsoft Corporation.* 

# <span id="page-37-0"></span>**6 Appendix A: Full WSDL**

For ease of implementation the full WSDL is provided in the following:

```
<?xml version="1.0" encoding="utf-8"?>
<wsdl:definitions xmlns:soap="http://schemas.xmlsoap.org/wsdl/soap/" 
xmlns:tm="http://microsoft.com/wsdl/mime/textMatching/" 
xmlns:soapenc="http://schemas.xmlsoap.org/soap/encoding/" 
xmlns:mime="http://schemas.xmlsoap.org/wsdl/mime/" 
xmlns:tns="http://microsoft.com/webservices/SharePointPortalServer/UserProfileChangeService" 
xmlns:s1="http://microsoft.com/wsdl/types/" xmlns:s="http://www.w3.org/2001/XMLSchema" 
xmlns:soap12="http://schemas.xmlsoap.org/wsdl/soap12/" 
xmlns:http="http://schemas.xmlsoap.org/wsdl/http/" 
targetNamespace="http://microsoft.com/webservices/SharePointPortalServer/UserProfileChangeSer
vice" xmlns:wsdl="http://schemas.xmlsoap.org/wsdl/">
   <wsdl:types>
     <s:schema elementFormDefault="qualified" 
targetNamespace="http://microsoft.com/webservices/SharePointPortalServer/UserProfileChangeSer
vice">
       <s:import namespace="http://microsoft.com/wsdl/types/" />
       <s:element name="GetAllChanges">
         <s:complexType />
       </s:element>
       <s:element name="GetAllChangesResponse">
         <s:complexType>
           <s:sequence>
             <s:element minOccurs="0" maxOccurs="1" name="GetAllChangesResult" 
type="tns:UserProfileChangeDataContainer" />
           </s:sequence>
         </s:complexType>
       </s:element>
       <s:complexType name="UserProfileChangeDataContainer">
         <s:sequence>
          <s:element minOccurs="0" maxOccurs="1" name="Changes" 
type="tns:ArrayOfUserProfileChangeData" />
           <s:element minOccurs="0" maxOccurs="1" name="ChangeToken" type="s:string" />
           <s:element minOccurs="1" maxOccurs="1" name="HasExceededCountLimit" 
type="s:boolean" />
         </s:sequence>
       </s:complexType>
       <s:complexType name="ArrayOfUserProfileChangeData">
         <s:sequence>
           <s:element minOccurs="0" maxOccurs="unbounded" name="UserProfileChangeData" 
nillable="true" type="tns:UserProfileChangeData" />
         </s:sequence>
       </s:complexType>
       <s:complexType name="UserProfileChangeData">
         <s:sequence>
           <s:element minOccurs="1" maxOccurs="1" name="Id" type="s:long" />
           <s:element minOccurs="0" maxOccurs="1" name="UserAccountName" type="s:string" />
           <s:element minOccurs="0" maxOccurs="1" name="UserRemotePersonalSiteHostUrl" 
type="s:string" />
           <s:element minOccurs="1" maxOccurs="1" name="ChangeType" type="tns:ChangeTypes" />
           <s:element minOccurs="1" maxOccurs="1" name="ObjectType" type="tns:ObjectTypes" />
           <s:element minOccurs="1" maxOccurs="1" name="EventTime" type="s:dateTime" />
           <s:element minOccurs="0" maxOccurs="1" name="Value" />
           <s:element minOccurs="1" maxOccurs="1" name="PolicyId" type="s1:guid" />
           <s:element minOccurs="0" maxOccurs="1" name="PropertyName" type="s:string" />
         </s:sequence>
       </s:complexType>
```
*[MS-USRPCH] — v20121003 User Profile Change Log Web Service Protocol Specification* 

*Copyright © 2012 Microsoft Corporation.* 

*Release: October 8, 2012* 

```
 <s:simpleType name="ChangeTypes">
         <s:list>
           <s:simpleType>
             <s:restriction base="s:string">
               <s:enumeration value="None" />
               <s:enumeration value="Add" />
               <s:enumeration value="Modify" />
               <s:enumeration value="Delete" />
               <s:enumeration value="Metadata" />
               <s:enumeration value="All" />
             </s:restriction>
           </s:simpleType>
        \langles:list>
       </s:simpleType>
       <s:simpleType name="ObjectTypes">
         <s:list>
           <s:simpleType>
             <s:restriction base="s:string">
               <s:enumeration value="None" />
               <s:enumeration value="SingleValueProperty" />
               <s:enumeration value="MultiValueProperty" />
               <s:enumeration value="Anniversary" />
               <s:enumeration value="DLMembership" />
               <s:enumeration value="SiteMembership" />
               <s:enumeration value="QuickLink" />
               <s:enumeration value="Colleague" />
               <s:enumeration value="PersonalizationSite" />
               <s:enumeration value="UserProfile" />
               <s:enumeration value="WebLog" />
               <s:enumeration value="Custom" />
               <s:enumeration value="OrganizationProfile" />
               <s:enumeration value="OrganizationMembership" />
               <s:enumeration value="All" />
             </s:restriction>
           </s:simpleType>
        \langle/s:list>
       </s:simpleType>
       <s:element name="GetChanges">
         <s:complexType>
           <s:sequence>
             <s:element minOccurs="0" maxOccurs="1" name="changeToken" type="s:string" />
             <s:element minOccurs="0" maxOccurs="1" name="changeQuery" 
type="tns:UserProfileChangeQuery" />
           </s:sequence>
         </s:complexType>
       </s:element>
       <s:complexType name="UserProfileChangeQuery">
         <s:complexContent mixed="false">
           <s:extension base="tns:ProfileBaseChangeQuery">
             <s:sequence>
           <s:element minOccurs="1" maxOccurs="1" name="Anniversary" type="s:boolean" />
           <s:element minOccurs="1" maxOccurs="1" name="DistributionListMembership" 
type="s:boolean" />
           <s:element minOccurs="1" maxOccurs="1" name="SiteMembership" type="s:boolean" />
           <s:element minOccurs="1" maxOccurs="1" name="QuickLink" type="s:boolean" />
           <s:element minOccurs="1" maxOccurs="1" name="Colleague" type="s:boolean" />
               <s:element minOccurs="1" maxOccurs="1" name="WebLog" type="s:boolean" />
           <s:element minOccurs="1" maxOccurs="1" name="PersonalizationSite" type="s:boolean" 
/>
```
*Copyright © 2012 Microsoft Corporation.* 

*Release: October 8, 2012* 

```
 <s:element minOccurs="1" maxOccurs="1" name="UserProfile" type="s:boolean" />
               <s:element minOccurs="1" maxOccurs="1" name="OrganizationMembership" 
type="s:boolean" />
             </s:sequence>
           </s:extension>
         </s:complexContent>
       </s:complexType>
       <s:complexType name="ProfileBaseChangeQuery">
         <s:sequence>
           <s:element minOccurs="1" maxOccurs="1" name="SingleValueProperty" type="s:boolean" 
/>
           <s:element minOccurs="1" maxOccurs="1" name="MultiValueProperty" type="s:boolean" 
/>
           <s:element minOccurs="1" maxOccurs="1" name="Custom" type="s:boolean" />
           <s:element minOccurs="1" maxOccurs="1" name="Add" type="s:boolean" />
           <s:element minOccurs="1" maxOccurs="1" name="Update" type="s:boolean" />
           <s:element minOccurs="1" maxOccurs="1" name="UpdateMetadata" type="s:boolean" />
           <s:element minOccurs="1" maxOccurs="1" name="Delete" type="s:boolean" />
           <s:element minOccurs="0" maxOccurs="1" name="ChangeTokenStart" 
type="tns:UserProfileChangeToken" />
         </s:sequence>
       </s:complexType>
       <s:complexType name="UserProfileChangeToken" />
       <s:element name="GetChangesResponse">
         <s:complexType>
           <s:sequence>
             <s:element minOccurs="0" maxOccurs="1" name="GetChangesResult" 
type="tns:UserProfileChangeDataContainer" />
           </s:sequence>
         </s:complexType>
       </s:element>
       <s:element name="GetCurrentChangeToken">
         <s:complexType />
       </s:element>
       <s:element name="GetCurrentChangeTokenResponse">
         <s:complexType>
           <s:sequence>
             <s:element minOccurs="0" maxOccurs="1" name="GetCurrentChangeTokenResult" 
type="s:string" />
           </s:sequence>
         </s:complexType>
       </s:element>
       <s:element name="GetUserAllChanges">
         <s:complexType>
           <s:sequence>
             <s:element minOccurs="0" maxOccurs="1" name="userAccountName" type="s:string" />
           </s:sequence>
         </s:complexType>
       </s:element>
       <s:element name="GetUserAllChangesResponse">
         <s:complexType>
           <s:sequence>
             <s:element minOccurs="0" maxOccurs="1" name="GetUserAllChangesResult" 
type="tns:UserProfileChangeDataContainer" />
          \langles: sequence>
         </s:complexType>
       </s:element>
       <s:element name="GetUserChanges">
         <s:complexType>
```
*Copyright © 2012 Microsoft Corporation.* 

*Release: October 8, 2012* 

```
 <s:sequence>
             <s:element minOccurs="0" maxOccurs="1" name="userAccountName" type="s:string" />
             <s:element minOccurs="0" maxOccurs="1" name="changeToken" type="s:string" />
             <s:element minOccurs="0" maxOccurs="1" name="changeQuery" 
type="tns:UserProfileChangeQuery" />
           </s:sequence>
         </s:complexType>
       </s:element>
       <s:element name="GetUserChangesResponse">
         <s:complexType>
           <s:sequence>
             <s:element minOccurs="0" maxOccurs="1" name="GetUserChangesResult" 
type="tns:UserProfileChangeDataContainer" />
          \langles: sequence>
         </s:complexType>
       </s:element> 
       <s:element name="GetUserCurrentChangeToken">
         <s:complexType>
           <s:sequence>
             <s:element minOccurs="0" maxOccurs="1" name="userAccountName" type="s:string" />
           </s:sequence>
         </s:complexType>
       </s:element>
       <s:element name="GetUserCurrentChangeTokenResponse">
         <s:complexType>
           <s:sequence>
             <s:element minOccurs="0" maxOccurs="1" name="GetUserCurrentChangeTokenResult" 
type="s:string" />
           </s:sequence>
         </s:complexType>
       </s:element>
     </s:schema>
     <s:schema elementFormDefault="qualified" 
targetNamespace="http://microsoft.com/wsdl/types/">
       <s:simpleType name="guid">
         <s:restriction base="s:string">
          \les:pattern value="[0-9a-fA-F]{8}-[0-9a-fA-F]{4}-[0-9a-fA-F]{4}-[0-9a-fA-F]{4}-[0-
9a-fA-F]{12}" />
         </s:restriction>
       </s:simpleType>
    \langle/s:schema>
   </wsdl:types>
   <wsdl:message name="GetAllChangesSoapIn">
     <wsdl:part name="parameters" element="tns:GetAllChanges" />
   </wsdl:message>
  <wsdl:message name="GetAllChangesSoapOut">
     <wsdl:part name="parameters" element="tns:GetAllChangesResponse" />
   </wsdl:message>
   <wsdl:message name="GetChangesSoapIn">
     <wsdl:part name="parameters" element="tns:GetChanges" />
   </wsdl:message>
   <wsdl:message name="GetChangesSoapOut">
     <wsdl:part name="parameters" element="tns:GetChangesResponse" />
   </wsdl:message>
  <wsdl:message name="GetCurrentChangeTokenSoapIn">
     <wsdl:part name="parameters" element="tns:GetCurrentChangeToken" />
   </wsdl:message>
   <wsdl:message name="GetCurrentChangeTokenSoapOut">
     <wsdl:part name="parameters" element="tns:GetCurrentChangeTokenResponse" />
```
*Copyright © 2012 Microsoft Corporation.* 

```
 </wsdl:message>
   <wsdl:message name="GetUserAllChangesSoapIn">
     <wsdl:part name="parameters" element="tns:GetUserAllChanges" />
   </wsdl:message>
   <wsdl:message name="GetUserAllChangesSoapOut">
     <wsdl:part name="parameters" element="tns:GetUserAllChangesResponse" />
   </wsdl:message>
   <wsdl:message name="GetUserChangesSoapIn">
     <wsdl:part name="parameters" element="tns:GetUserChanges" />
   </wsdl:message>
   <wsdl:message name="GetUserChangesSoapOut">
     <wsdl:part name="parameters" element="tns:GetUserChangesResponse" />
   </wsdl:message>
   <wsdl:message name="GetUserCurrentChangeTokenSoapIn">
     <wsdl:part name="parameters" element="tns:GetUserCurrentChangeToken" />
  </wsdl:message>
   <wsdl:message name="GetUserCurrentChangeTokenSoapOut">
     <wsdl:part name="parameters" element="tns:GetUserCurrentChangeTokenResponse" />
   </wsdl:message>
   <wsdl:portType name="UserProfileChangeServiceSoap">
     <wsdl:operation name="GetAllChanges">
       <wsdl:input message="tns:GetAllChangesSoapIn" />
       <wsdl:output message="tns:GetAllChangesSoapOut" />
     </wsdl:operation>
     <wsdl:operation name="GetChanges">
       <wsdl:input message="tns:GetChangesSoapIn" />
       <wsdl:output message="tns:GetChangesSoapOut" />
     </wsdl:operation>
     <wsdl:operation name="GetCurrentChangeToken">
       <wsdl:input message="tns:GetCurrentChangeTokenSoapIn" />
       <wsdl:output message="tns:GetCurrentChangeTokenSoapOut" />
     </wsdl:operation>
     <wsdl:operation name="GetUserAllChanges">
       <wsdl:input message="tns:GetUserAllChangesSoapIn" />
       <wsdl:output message="tns:GetUserAllChangesSoapOut" />
     </wsdl:operation>
     <wsdl:operation name="GetUserChanges">
       <wsdl:input message="tns:GetUserChangesSoapIn" />
       <wsdl:output message="tns:GetUserChangesSoapOut" />
     </wsdl:operation>
     <wsdl:operation name="GetUserCurrentChangeToken">
       <wsdl:input message="tns:GetUserCurrentChangeTokenSoapIn" />
       <wsdl:output message="tns:GetUserCurrentChangeTokenSoapOut" />
     </wsdl:operation>
   </wsdl:portType>
   <wsdl:binding name="UserProfileChangeServiceSoap" type="tns:UserProfileChangeServiceSoap">
     <soap:binding transport="http://schemas.xmlsoap.org/soap/http" />
     <wsdl:operation name="GetAllChanges">
       <soap:operation 
soapAction="http://microsoft.com/webservices/SharePointPortalServer/UserProfileChangeService/
GetAllChanges" style="document" />
       <wsdl:input>
         <soap:body use="literal" />
       </wsdl:input>
       <wsdl:output>
         <soap:body use="literal" />
       </wsdl:output>
     </wsdl:operation>
     <wsdl:operation name="GetChanges">
```
*Copyright © 2012 Microsoft Corporation.* 

*Release: October 8, 2012* 

```
 <soap:operation 
soapAction="http://microsoft.com/webservices/SharePointPortalServer/UserProfileChangeService/
GetChanges" style="document" />
      <wsdl:input>
         <soap:body use="literal" />
       </wsdl:input>
       <wsdl:output>
         <soap:body use="literal" />
       </wsdl:output>
     </wsdl:operation>
     <wsdl:operation name="GetCurrentChangeToken">
       <soap:operation 
soapAction="http://microsoft.com/webservices/SharePointPortalServer/UserProfileChangeService/
GetCurrentChangeToken" style="document" />
       <wsdl:input>
         <soap:body use="literal" />
       </wsdl:input>
       <wsdl:output>
         <soap:body use="literal" />
       </wsdl:output>
     </wsdl:operation>
     <wsdl:operation name="GetUserAllChanges">
       <soap:operation 
soapAction="http://microsoft.com/webservices/SharePointPortalServer/UserProfileChangeService/
GetUserAllChanges" style="document" />
       <wsdl:input>
         <soap:body use="literal" />
       </wsdl:input>
       <wsdl:output>
         <soap:body use="literal" />
       </wsdl:output>
     </wsdl:operation>
     <wsdl:operation name="GetUserChanges">
       <soap:operation 
soapAction="http://microsoft.com/webservices/SharePointPortalServer/UserProfileChangeService/
GetUserChanges" style="document" />
       <wsdl:input>
         <soap:body use="literal" />
       </wsdl:input>
       <wsdl:output>
         <soap:body use="literal" />
       </wsdl:output>
     </wsdl:operation>
     <wsdl:operation name="GetUserCurrentChangeToken">
       <soap:operation 
soapAction="http://microsoft.com/webservices/SharePointPortalServer/UserProfileChangeService/
GetUserCurrentChangeToken" style="document" />
      <wsdl:input>
         <soap:body use="literal" />
       </wsdl:input>
       <wsdl:output>
         <soap:body use="literal" />
       </wsdl:output>
     </wsdl:operation>
   </wsdl:binding>
   <wsdl:binding name="UserProfileChangeServiceSoap12" 
type="tns:UserProfileChangeServiceSoap">
     <soap12:binding transport="http://schemas.xmlsoap.org/soap/http" />
     <wsdl:operation name="GetAllChanges">
```
*Copyright © 2012 Microsoft Corporation.* 

```
 <soap12:operation 
soapAction="http://microsoft.com/webservices/SharePointPortalServer/UserProfileChangeService/
GetAllChanges" style="document" />
      <wsdl:input>
         <soap12:body use="literal" />
       </wsdl:input>
       <wsdl:output>
         <soap12:body use="literal" />
       </wsdl:output>
     </wsdl:operation>
     <wsdl:operation name="GetChanges">
       <soap12:operation 
soapAction="http://microsoft.com/webservices/SharePointPortalServer/UserProfileChangeService/
GetChanges" style="document" />
       <wsdl:input>
         <soap12:body use="literal" />
       </wsdl:input>
       <wsdl:output>
         <soap12:body use="literal" />
       </wsdl:output>
     </wsdl:operation>
     <wsdl:operation name="GetCurrentChangeToken">
       <soap12:operation 
soapAction="http://microsoft.com/webservices/SharePointPortalServer/UserProfileChangeService/
GetCurrentChangeToken" style="document" />
       <wsdl:input>
         <soap12:body use="literal" />
       </wsdl:input>
       <wsdl:output>
         <soap12:body use="literal" />
       </wsdl:output>
     </wsdl:operation>
     <wsdl:operation name="GetUserAllChanges">
       <soap12:operation 
soapAction="http://microsoft.com/webservices/SharePointPortalServer/UserProfileChangeService/
GetUserAllChanges" style="document" />
       <wsdl:input>
         <soap12:body use="literal" />
       </wsdl:input>
       <wsdl:output>
         <soap12:body use="literal" />
       </wsdl:output>
     </wsdl:operation>
     <wsdl:operation name="GetUserChanges">
       <soap12:operation 
soapAction="http://microsoft.com/webservices/SharePointPortalServer/UserProfileChangeService/
GetUserChanges" style="document" />
      <wsdl:input>
         <soap12:body use="literal" />
       </wsdl:input>
       <wsdl:output>
         <soap12:body use="literal" />
       </wsdl:output>
     </wsdl:operation>
     <wsdl:operation name="GetUserCurrentChangeToken">
       <soap12:operation 
soapAction="http://microsoft.com/webservices/SharePointPortalServer/UserProfileChangeService/
GetUserCurrentChangeToken" style="document" />
       <wsdl:input>
         <soap12:body use="literal" />
```
*Copyright © 2012 Microsoft Corporation.* 

*Release: October 8, 2012* 

```
 </wsdl:input>
      <wsdl:output>
        <soap12:body use="literal" />
      </wsdl:output>
    </wsdl:operation>
  </wsdl:binding>
</wsdl:definitions>
```
*Copyright © 2012 Microsoft Corporation.* 

# <span id="page-45-0"></span>**7 Appendix B: Product Behavior**

<span id="page-45-6"></span>The information in this specification is applicable to the following Microsoft products or supplemental software. References to product versions include released service packs:

- Microsoft® Office SharePoint® Server 2007
- Microsoft® SharePoint® Server 2010
- Microsoft® SharePoint® Server 2013

Exceptions, if any, are noted below. If a service pack or Quick Fix Engineering (QFE) number appears with the product version, behavior changed in that service pack or QFE. The new behavior also applies to subsequent service packs of the product unless otherwise specified. If a product edition appears with the product version, behavior is different in that product edition.

Unless otherwise specified, any statement of optional behavior in this specification that is prescribed using the terms SHOULD or SHOULD NOT implies product behavior in accordance with the SHOULD or SHOULD NOT prescription. Unless otherwise specified, the term MAY implies that the product does not follow the prescription.

<span id="page-45-1"></span>[<1> Section 2.2.5.2: C](#page-15-3)ustom is not supported in Office SharePoint Server 2007.

<span id="page-45-2"></span>[<2> Section 2.2.5.2: O](#page-15-4)rganizationProfile is not supported in Office SharePoint Server 2007.

<span id="page-45-3"></span>[<3> Section 2.2.5.2: O](#page-15-5)rganizationMembership is not supported in Office SharePoint Server 2007.

<span id="page-45-4"></span> $\leq$  4> Section 3.1.4.2.2.1: When the user profile change entries log in the server does not have the specified ObjectTypes or ChangeTypes, the returned data will not contain the corresponding ObjectTypes or ChangeTypes.

<span id="page-45-5"></span>[<5> Section 3.1.4.5.2.1: W](#page-27-2)hen the user profile change entries log in the server does not have the specified ObjectTypes or ChangeTypes, the returned data will not contain the corresponding ObjectTypes or ChangeTypes.

*Copyright © 2012 Microsoft Corporation.* 

# <span id="page-46-0"></span>**8 Change Tracking**

<span id="page-46-1"></span>This section identifies changes that were made to the [MS-USRPCH] protocol document between the September 2012 and October 2012 releases. Changes are classified as New, Major, Minor, Editorial, or No change.

The revision class **New** means that a new document is being released.

The revision class **Major** means that the technical content in the document was significantly revised. Major changes affect protocol interoperability or implementation. Examples of major changes are:

- A document revision that incorporates changes to interoperability requirements or functionality.
- An extensive rewrite, addition, or deletion of major portions of content.
- The removal of a document from the documentation set.
- Changes made for template compliance.

The revision class **Minor** means that the meaning of the technical content was clarified. Minor changes do not affect protocol interoperability or implementation. Examples of minor changes are updates to clarify ambiguity at the sentence, paragraph, or table level.

The revision class **Editorial** means that the language and formatting in the technical content was changed. Editorial changes apply to grammatical, formatting, and style issues.

The revision class **No change** means that no new technical or language changes were introduced. The technical content of the document is identical to the last released version, but minor editorial and formatting changes, as well as updates to the header and footer information, and to the revision summary, may have been made.

Major and minor changes can be described further using the following change types:

- New content added.
- **Content updated.**
- Content removed.
- New product behavior note added.
- **Product behavior note updated.**
- **Product behavior note removed.**
- New protocol syntax added.
- **Protocol syntax updated.**
- **Protocol syntax removed.**
- New content added due to protocol revision.
- Content updated due to protocol revision.
- Content removed due to protocol revision.
- New protocol syntax added due to protocol revision.

*Copyright © 2012 Microsoft Corporation.* 

- **Protocol syntax updated due to protocol revision.**
- **Protocol syntax removed due to protocol revision.**
- New content added for template compliance.
- Content updated for template compliance.
- Content removed for template compliance.
- Obsolete document removed.

Editorial changes are always classified with the change type **Editorially updated.**

Some important terms used in the change type descriptions are defined as follows:

- **Protocol syntax** refers to data elements (such as packets, structures, enumerations, and methods) as well as interfaces.
- **Protocol revision** refers to changes made to a protocol that affect the bits that are sent over the wire.

The changes made to this document are listed in the following table. For more information, please contact [protocol@microsoft.com.](mailto:protocol@microsoft.com)

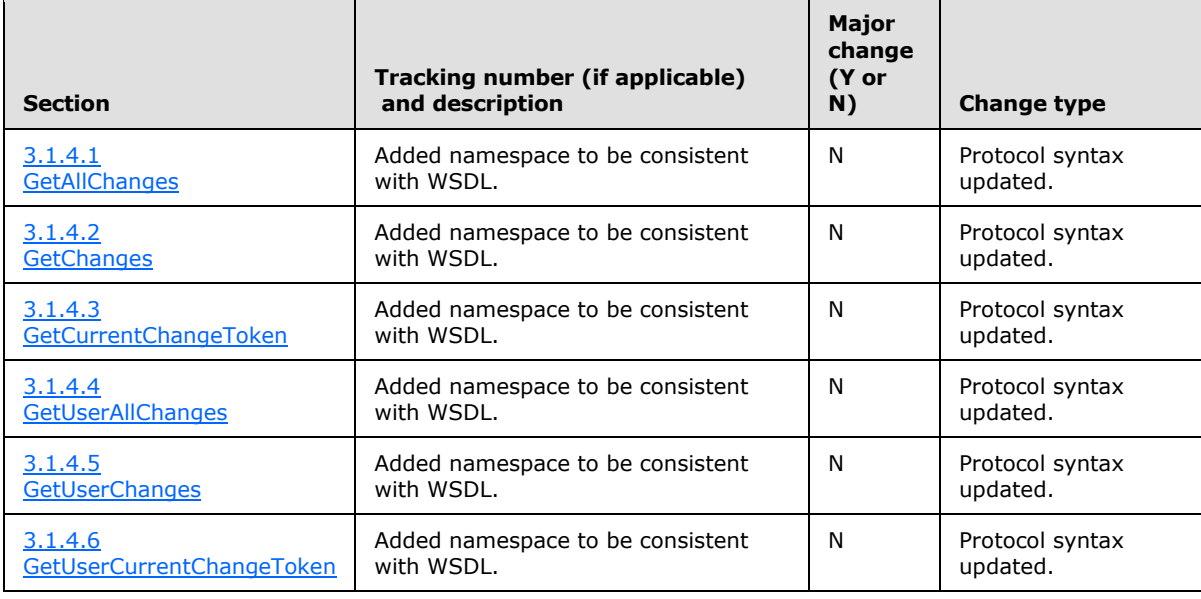

*[MS-USRPCH] — v20121003 User Profile Change Log Web Service Protocol Specification* 

*Copyright © 2012 Microsoft Corporation.* 

# <span id="page-48-0"></span>**9 Index**

#### **A**

Abstract data model [server](#page-17-3) 18 [Applicability](#page-7-6) 8 [ArrayOfUserProfileChangeData complex type](#page-9-4) 10 [Attribute groups](#page-16-1) 17 [Attributes](#page-15-6) 16

## **C**

[Capability negotiation](#page-7-7) 8 [Change tracking](#page-46-1) 47 [ChangeTypes simple type](#page-13-3) 14 Client [overview](#page-17-4) 18 [Complex types](#page-9-5) 10 [ArrayOfUserProfileChangeData](#page-9-4) 10 [ProfileBaseChangeQuery](#page-12-1) 13 [UserProfileChangeData](#page-10-1) 11 [UserProfileChangeDataContainer](#page-11-2) 12 [UserProfileChangeQuery](#page-11-3) 12 [UserProfileChangeToken](#page-13-4) 14

## **D**

Data model - abstract [server](#page-17-3) 18

## **E**

Events local - [server](#page-29-2) 30 [timer -](#page-29-3) server 30 Examples [profile caching](#page-34-1) 35 [profile replication](#page-31-1) 32 [sample data](#page-30-2) 31

#### **F**

Fields - [vendor-extensible](#page-7-8) 8 [Full WSDL](#page-37-1) 38

#### **G**

[Glossary](#page-5-3) 6 [Groups](#page-15-7) 16 [GUID simple type](#page-15-8) 16

## **I**

Implementer - [security considerations](#page-36-3) 37 [Index of security parameters](#page-36-4) 37 [Informative references](#page-6-3) 7 Initialization [server](#page-18-3)<sub>19</sub> [Introduction](#page-5-4) 6

### **L**

Local events [server](#page-29-2) 30

#### **M**

Message processing server [\(section 3.1.4](#page-18-4) 19[, section 3.1.4](#page-18-4) 19) Messages [ArrayOfUserProfileChangeData complex type](#page-9-4) 10 [attribute groups](#page-16-1) 17 [attributes](#page-15-6) 16 [ChangeTypes simple type](#page-13-3) 14 [complex types](#page-9-5) 10 [elements](#page-9-6) 10 [enumerated](#page-9-7) 10 [groups](#page-15-7) 16 [GUID simple type](#page-15-8) 16 [namespaces](#page-8-5) 9 [ObjectTypes simple type](#page-14-1) 15 [ProfileBaseChangeQuery complex type](#page-12-1) 13 [simple types](#page-13-5) 14 [syntax](#page-8-6) 9 [transport](#page-8-4) 9 [UserProfileChangeData complex type](#page-10-1) 11 [UserProfileChangeDataContainer complex type](#page-11-2) 12 [UserProfileChangeQuery complex type](#page-11-3) 12 [UserProfileChangeToken complex type](#page-13-4) 14

## **N**

[Namespaces](#page-8-5) 9 [Normative references](#page-6-4) 7

#### **O**

[ObjectTypes simple type](#page-14-1) 15 Operations [GetAllChanges](#page-19-3) 20 [GetChanges](#page-20-5) 21 [GetCurrentChangeToken](#page-22-3) 23 [GetUserAllChanges](#page-24-4) 25 [GetUserChanges](#page-25-4) 26 [GetUserCurrentChangeToken](#page-27-3) 28 [Overview \(synopsis\)](#page-6-5) 7

#### **P**

Parameters - [security index](#page-36-4) 37 [Preconditions](#page-7-9) 8 [Prerequisites](#page-7-9) 8 [Product behavior](#page-45-6) 46 [Profile caching example](#page-34-1) 35 [Profile replication example](#page-31-1) 32 [ProfileBaseChangeQuery complex type](#page-12-1) 13

*[MS-USRPCH] — v20121003 User Profile Change Log Web Service Protocol Specification* 

*Copyright © 2012 Microsoft Corporation.* 

**R**

[References](#page-5-5) 6 [informative](#page-6-3) 7 [normative](#page-6-4) 7 [Relationship to other protocols](#page-7-10) 8

#### **S**

[Sample data example](#page-30-2) 31 **Security** [implementer considerations](#page-36-3) 37 [parameter index](#page-36-4) 37 Sequencing rules server [\(section 3.1.4](#page-18-4) 19, [section 3.1.4](#page-18-4) 19) Server [abstract data model](#page-17-3) 18 [GetAllChanges operation](#page-19-3) 20 [GetChanges operation](#page-20-5) 21 [GetCurrentChangeToken operation](#page-22-3) 23 [GetUserAllChanges operation](#page-24-4) 25 [GetUserChanges operation](#page-25-4) 26 [GetUserCurrentChangeToken operation](#page-27-3) 28 [initialization](#page-18-3) 19 [local events](#page-29-2) 30 message processing [\(section 3.1.4](#page-18-4) 19, section [3.1.4](#page-18-4) 19) [overview](#page-17-4) 18 sequencing rules [\(section 3.1.4](#page-18-4) 19, [section 3.1.4](#page-18-4) 19) [timer events](#page-29-3) 30 [timers](#page-18-5) 19 [Simple types](#page-13-5) 14 [ChangeTypes](#page-13-3) 14 **[GUID](#page-15-8) 16** [ObjectTypes](#page-14-1) 15 [Standards assignments](#page-7-11) 8 Syntax [messages -](#page-8-6) overview 9

#### **T**

Timer events [server](#page-29-3) 30 Timers [server](#page-18-5) 19 [Tracking changes](#page-46-1) 47 [Transport](#page-8-4) 9 Types [complex](#page-9-5) 10 [simple](#page-13-5) 14

#### **U**

[UserProfileChangeData complex type](#page-10-1) 11 [UserProfileChangeDataContainer complex type](#page-11-2) 12 [UserProfileChangeQuery complex type](#page-11-3) 12 [UserProfileChangeToken complex type](#page-13-4) 14

#### **V**

[Vendor-extensible fields](#page-7-8) 8

*[MS-USRPCH] — v20121003 User Profile Change Log Web Service Protocol Specification* 

*Copyright © 2012 Microsoft Corporation.* 

*Release: October 8, 2012* 

[Versioning](#page-7-7) 8

#### **W**

[WSDL](#page-37-1) 38